# Filtering Applications & Edge Detection

GV12/3072 Image Processing.

# **Outline**

- Sampling & Reconstruction Revisited
	- Anti-Aliasing
- Edges
- Edge detection
- Simple edge detector
- Canny edge detector
- Performance analysis
- Hough Transform

#### 1D Example: Audio

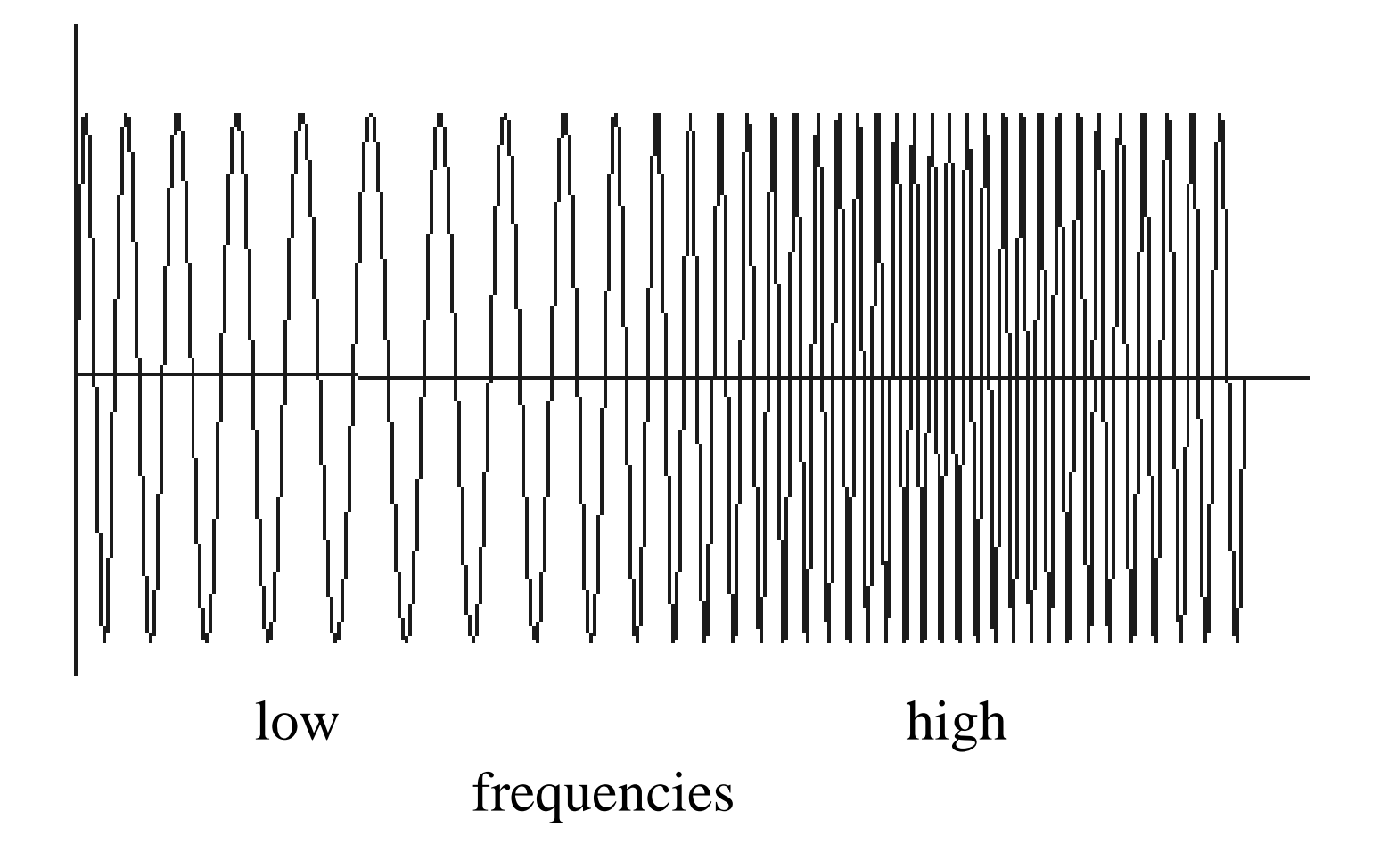

# Sampled representations

- How to store and compute with continuous functions?
- Common scheme for representation: samples
	- write down the function's values at many points

Sampling

#### Reconstruction

- Making samples back into a continuous function
	- for output (need realizable method)
	- for analysis or processing (need mathematical method)
	- amounts to "guessing" what the function did in between

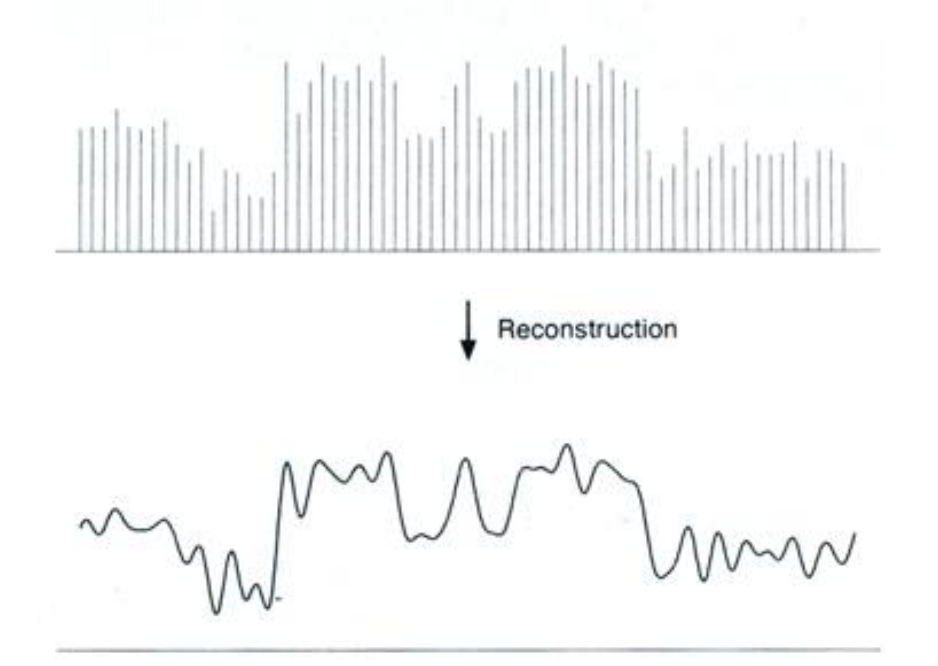

# Sampling in digital audio

- Recording: sound to analog to samples to disc
- Playback: disc to samples to analog to sound again

– how can we be sure we are filling in the gaps correctly?

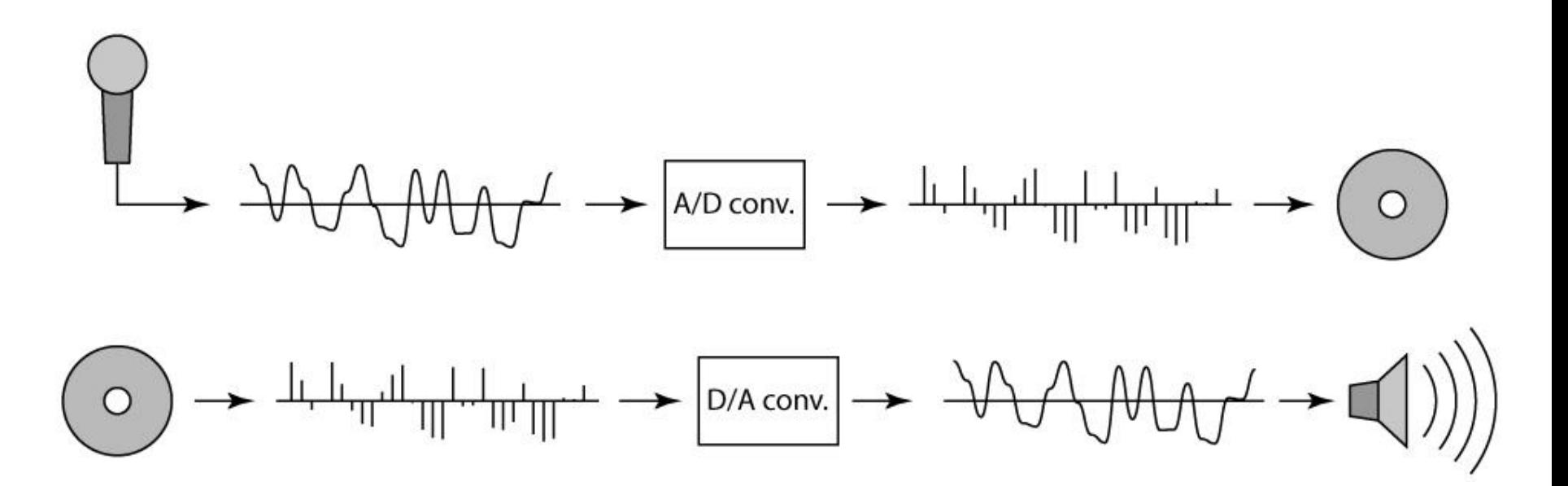

© 2006 Steve Marschner • 6

### Sampling and Reconstruction

• Simple example: a sine wave

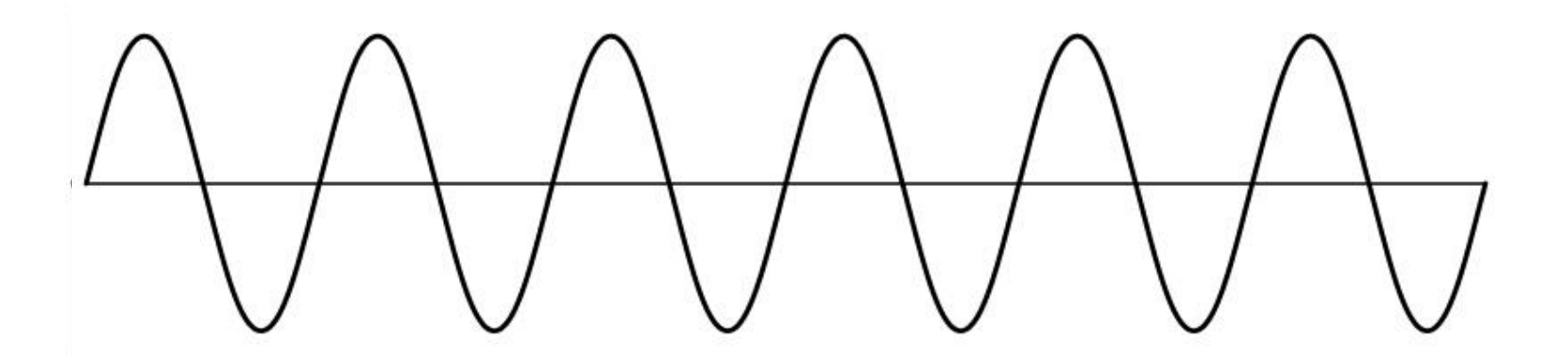

# Undersampling

- What if we "missed" things between the samples?
- Simple example: undersampling a sine wave – unsurprising result: information is lost

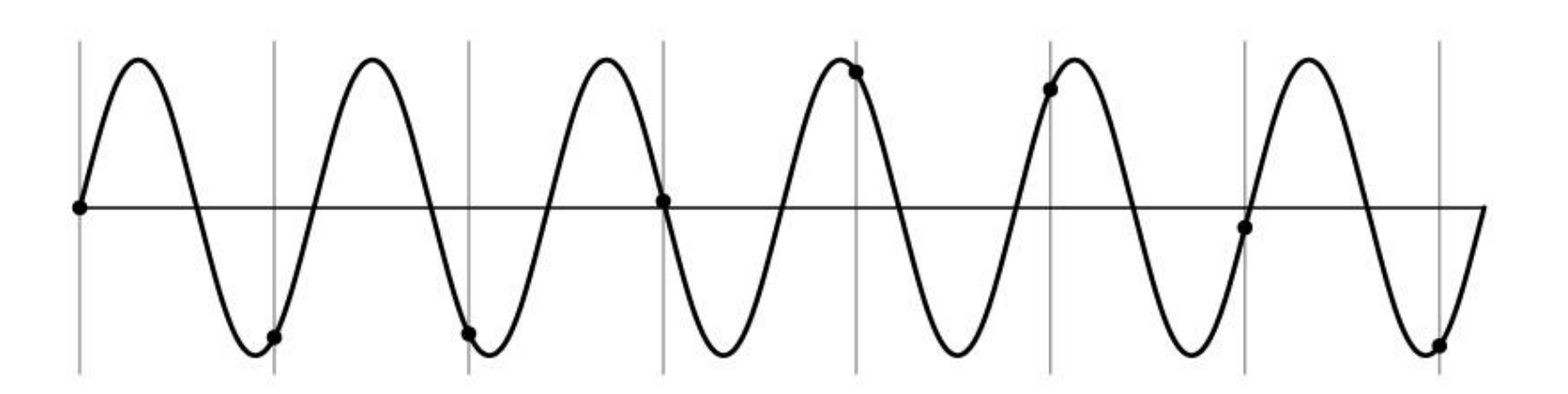

# Undersampling

- What if we "missed" things between the samples?
- Simple example: undersampling a sine wave
	- unsurprising result: information is lost
	- surprising result: indistinguishable from lower frequency

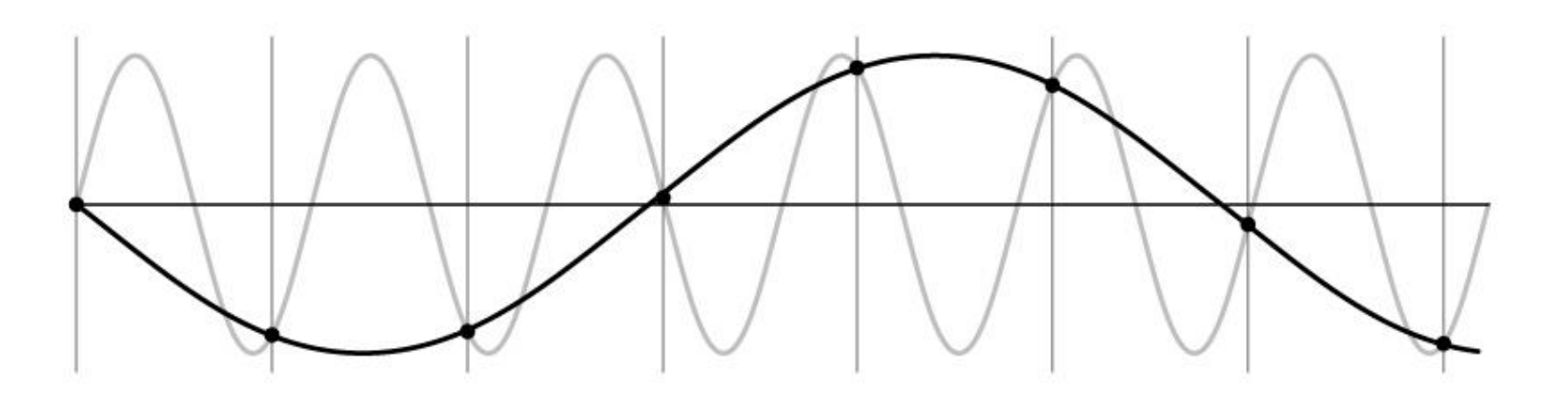

#### Undersampling

- What if we "missed" things between the samples?
- Simple example: undersampling a sine wave
	- unsurprising result: information is lost
	- surprising result: indistinguishable from lower frequency
	- also was always indistinguishable from higher frequencies
	- *aliasing*: signals "traveling in disguise" as other frequencies

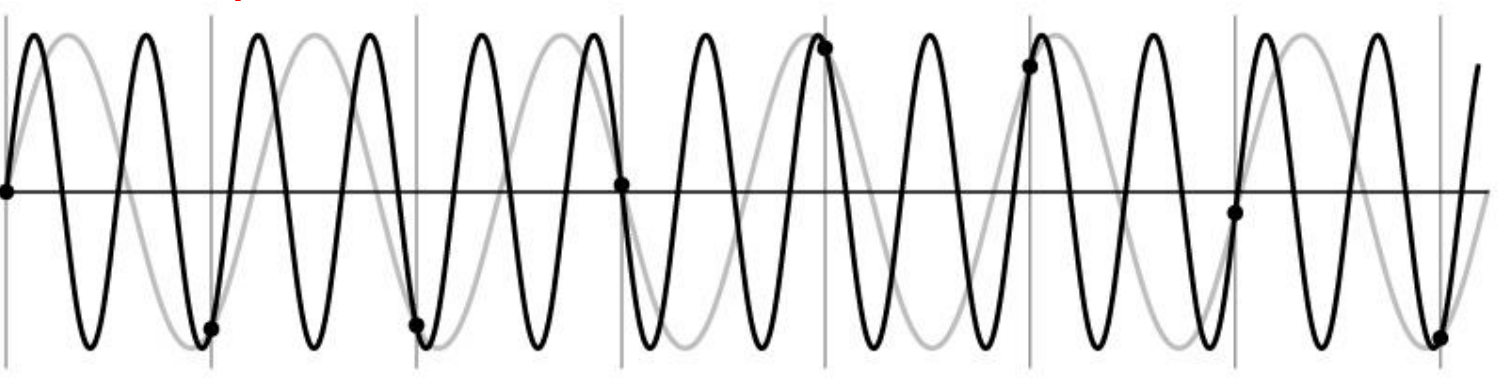

#### Aliasing in images

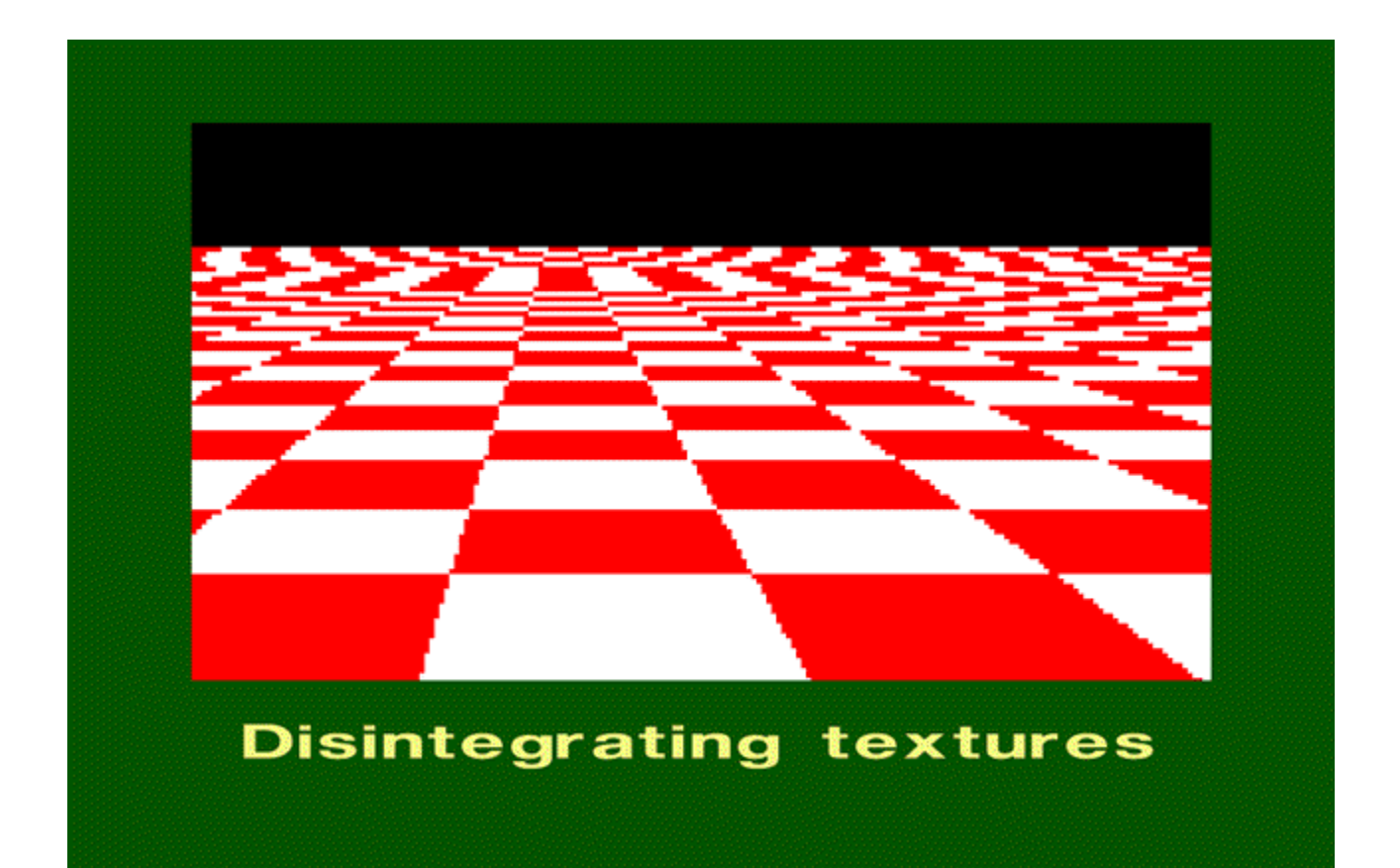

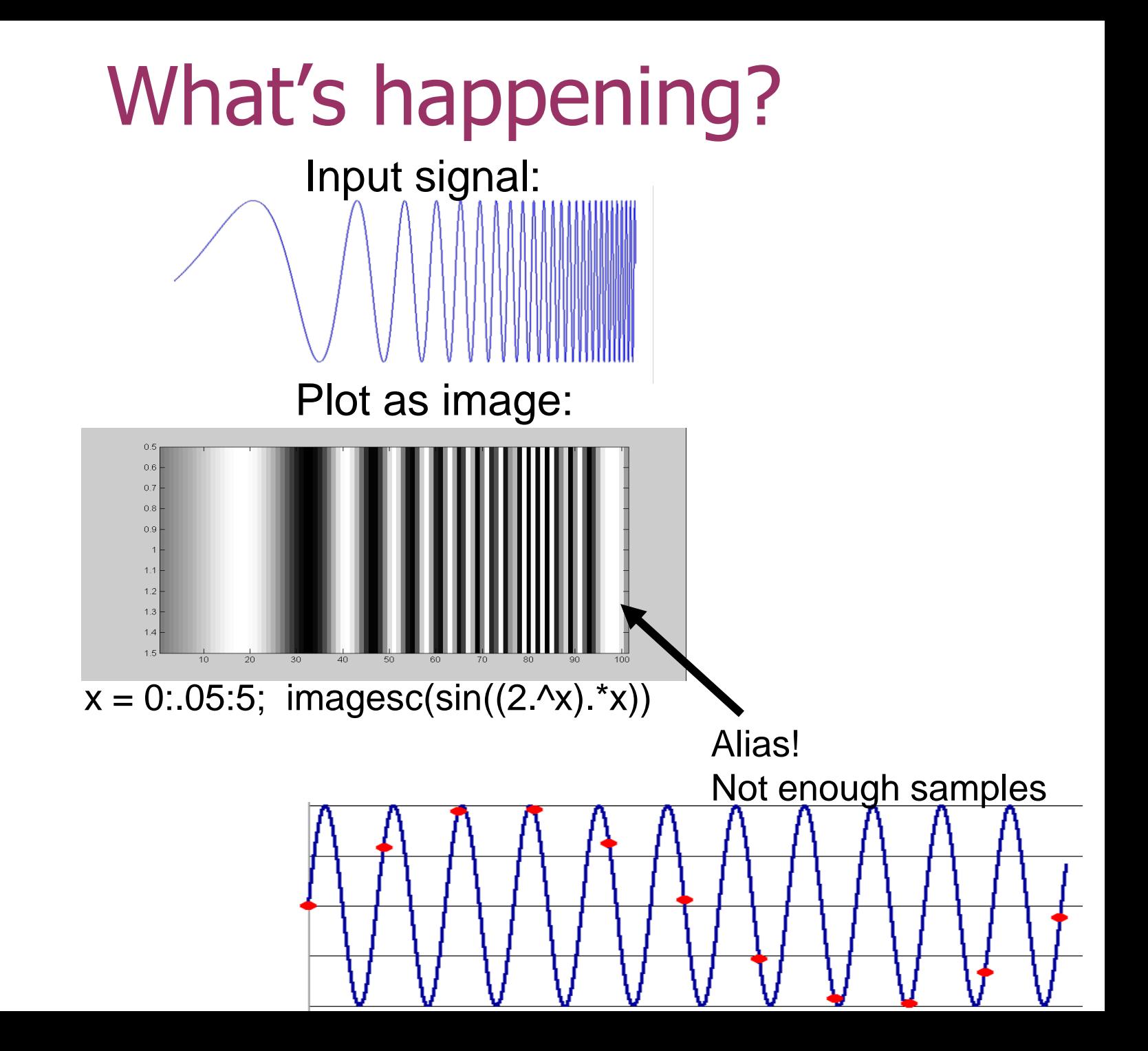

# Preventing aliasing

- Introduce lowpass filters:
	- remove high frequencies leaving only safe, low frequencies
	- choose lowest frequency in reconstruction (disambiguate)

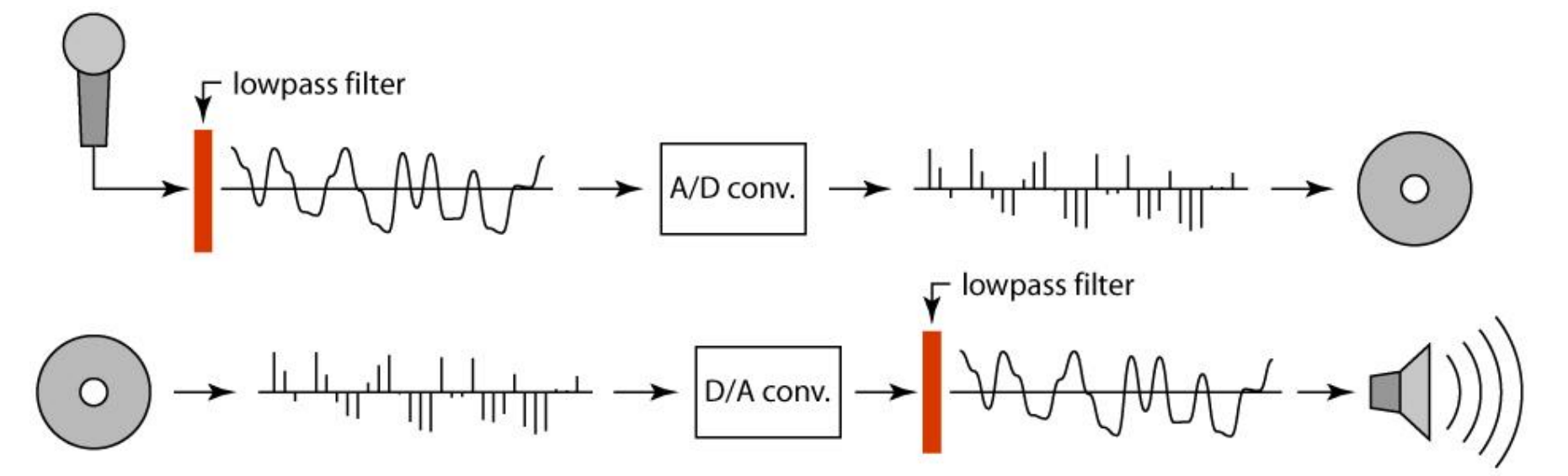

<sup>© 2006</sup> Steve Marschner • 15

# Linear filtering: key points

- Transformations on signals; e.g.:
	- bass/treble controls on stereo
	- blurring/sharpening operations in image editing
	- smoothing/noise reduction in tracking
- Key properties
	- linearity: filter( $f + g$ ) = filter( $f$ ) + filter( $g$ )
	- shift invariance: behavior invariant to shifting the input
		- delaying an audio signal
		- sliding an image around
- Can be modeled mathematically by *convolution*

# Moving Average

- basic idea: define a new function by averaging over a sliding window
- a simple example to start off: smoothing

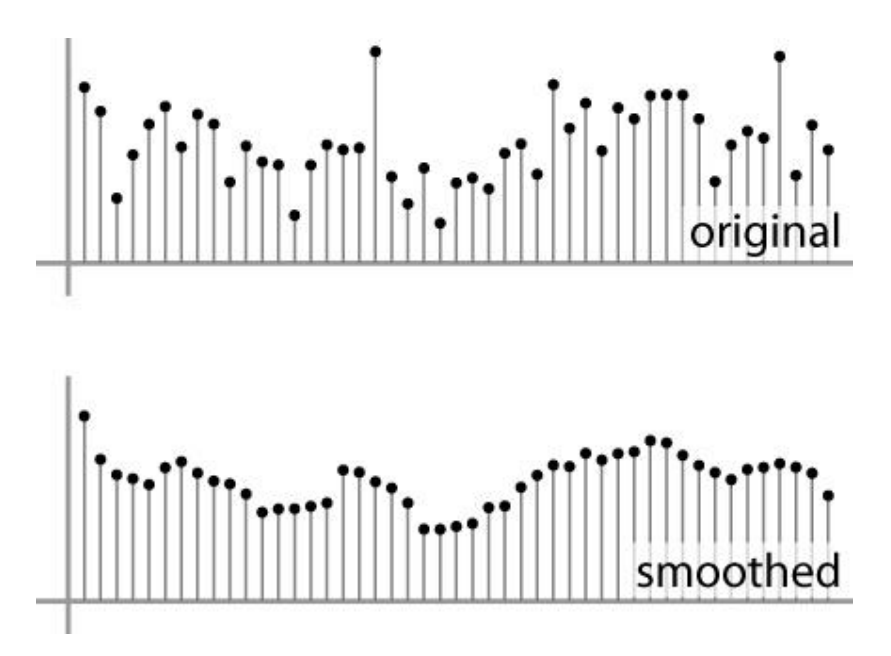

# Weighted Moving Average

- Can add weights to our moving average
- *Weights*  $[..., 0, 1, 1, 1, 1, 1, 0, ...]$  / 5

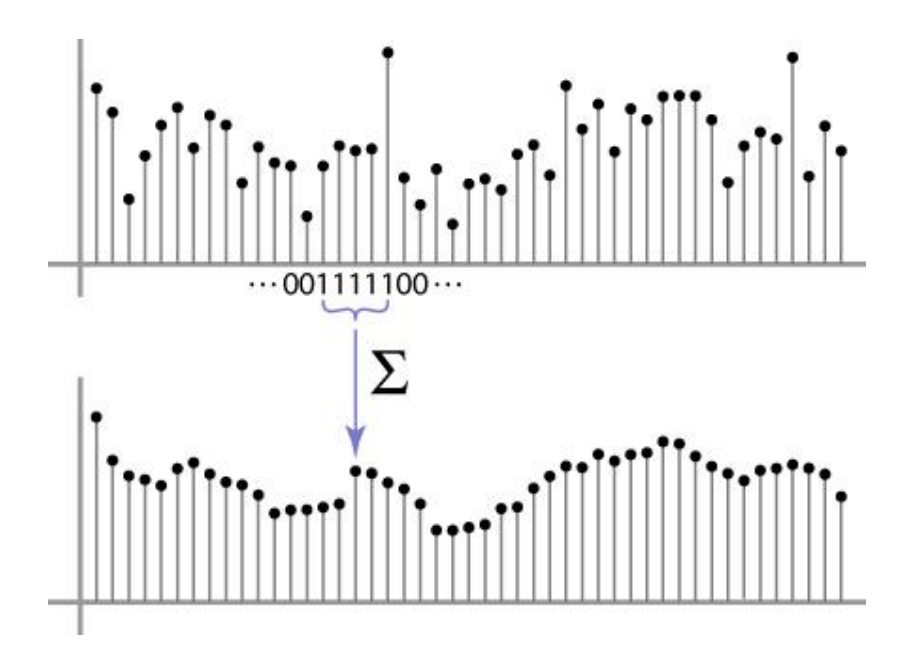

# Weighted Moving Average

- bell curve (gaussian-like) weights:
	- $[\ldots, 1, 4, 6, 4, 1, \ldots]$

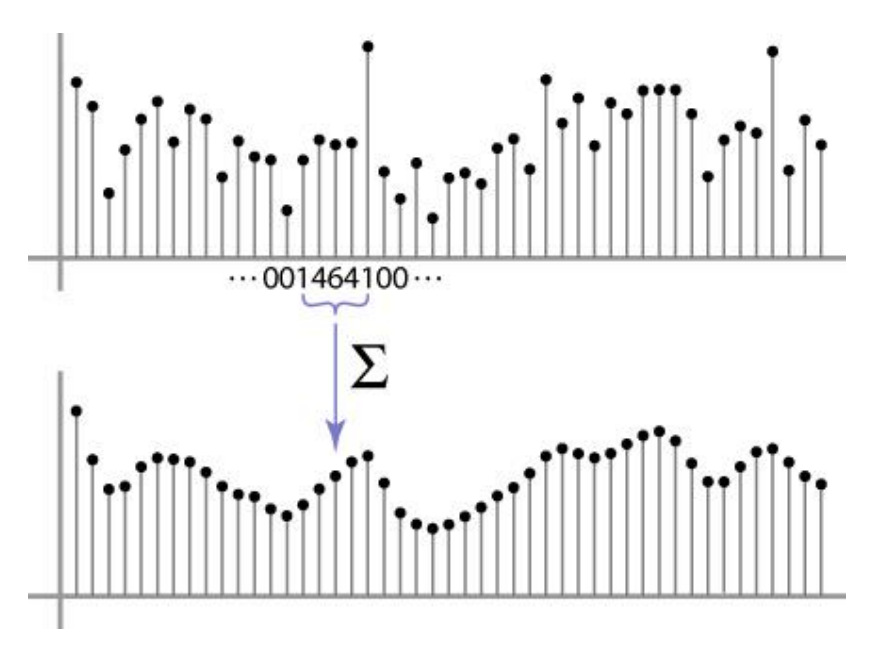

# Antialiasing

• What can be done?

Sampling rate  $> 2$  \* max frequency in the image

- 1. Raise sampling rate by *oversampling*
	- *Sample at k times the resolution*
	- continuous signal: easy
	- discrete signal: need to interpolate
- 2. Lower the max frequency by *prefiltering*
	- Smooth the signal enough
	- Works on discrete signals

# Antialiasing

What can be done?

Sampling rate  $> 2$  \* max frequency in the image

- 1. Raise sampling rate by *oversampling*
	-
	-
	-
- - Smooth the signal enound reconstructed without aliasing.
	- Works on discrete signals
- 3. Improve sampling quality with better sampling
	- Below Nyquist frequency is best case!
	- Stratified sampling (jittering)
	- Importance sampling
	- Relies on domain knowledge

jittered 9 samples per pixel

- *Sample at k times the re*  $N := N$  yquist Frequency, in cycles/sec – continuous signal easy for a system with a fixed sampling  $-$  discrete signal: need to rate of 2N samples/sec.

2. Lower the max freque *i.e.* only frequencies < N will be

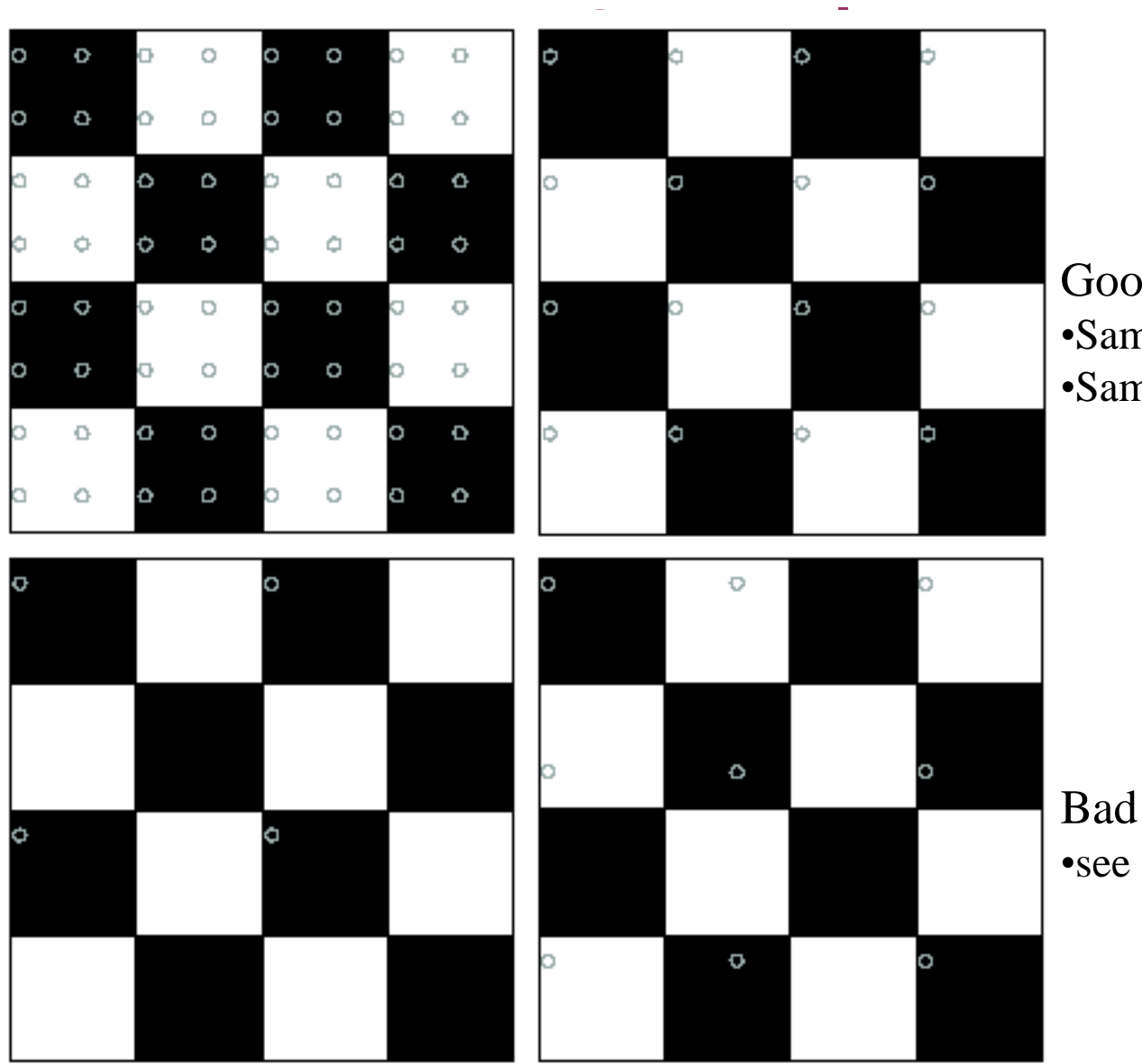

Good sampling: •Sample often or, •Sample wisely

Bad sampling: •see aliasing in action!

#### Image half-sizing

This image is too big to fit on the screen. How can we reduce it?

How to generate a halfsized version?

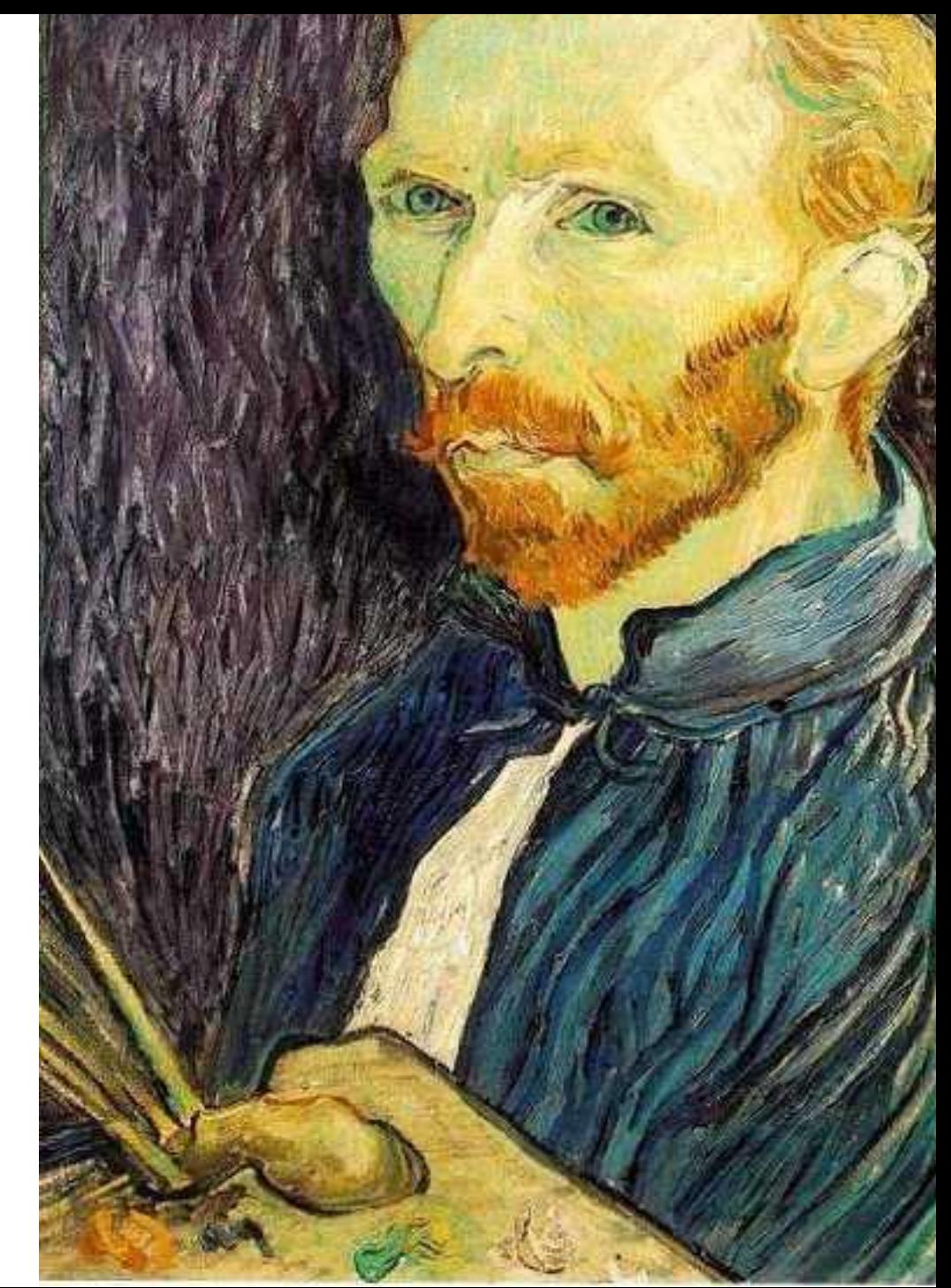

#### Image sub-sampling

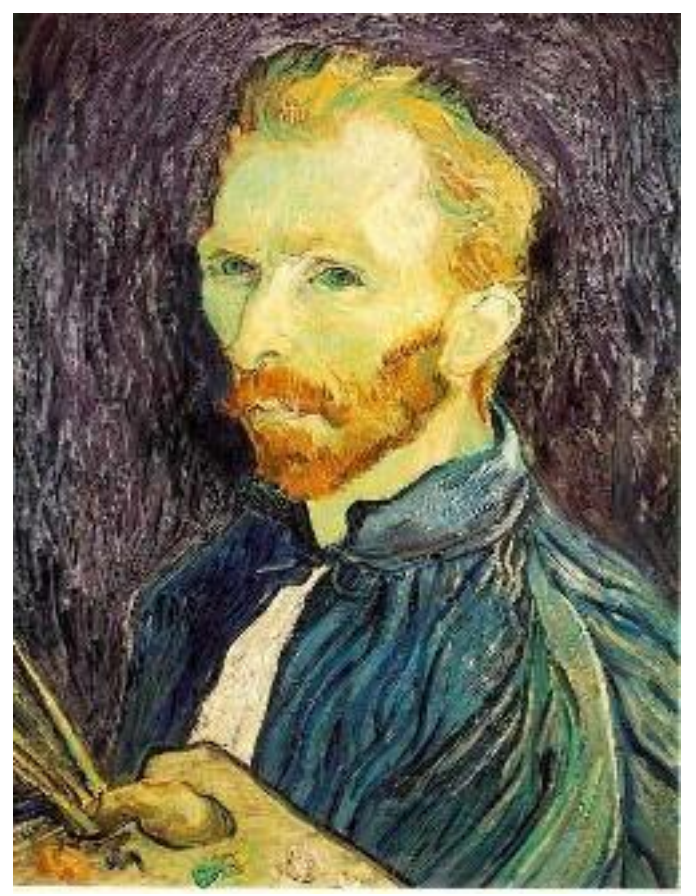

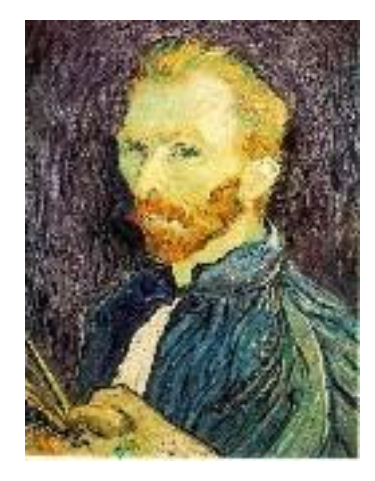

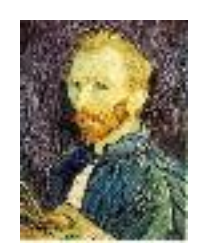

1/8

1/4

Throw away every other row and column to create a 1/2 size image - called *image sub-sampling*

#### Image sub-sampling

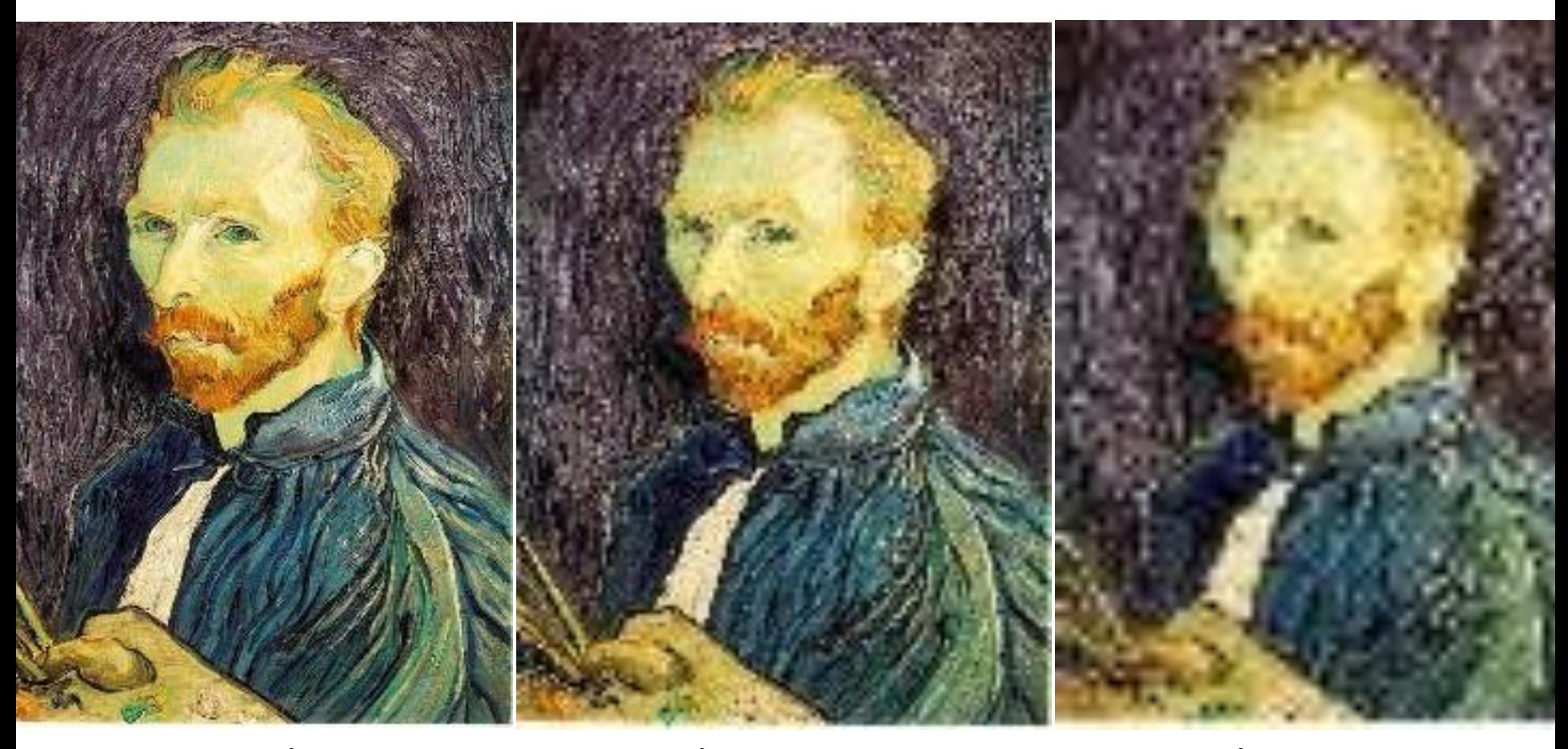

1/4 (2x zoom) 1/8 (4x zoom) 1/2

Aliasing! What do we do?

#### Gaussian (lowpass) pre-filtering

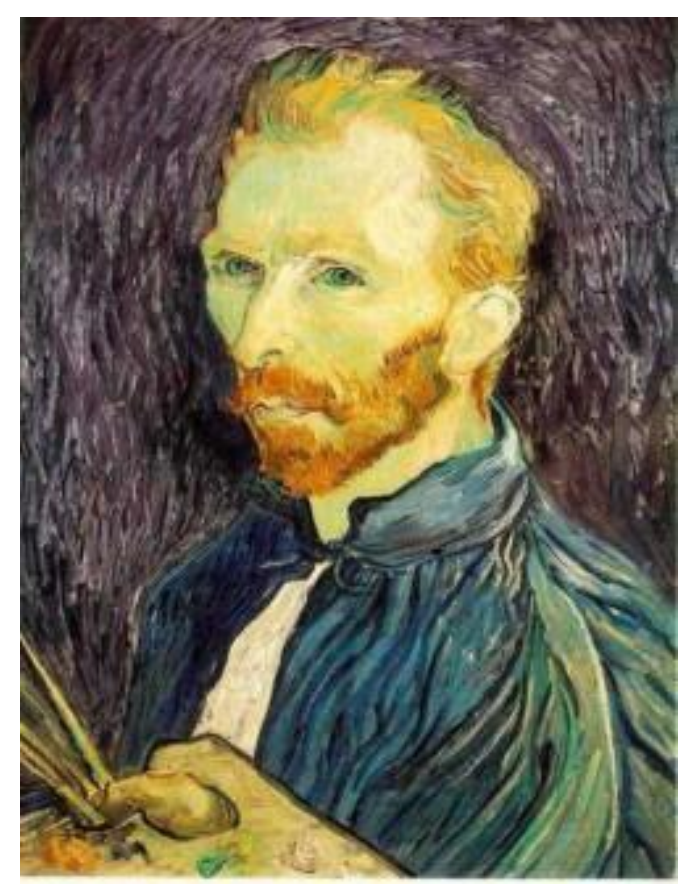

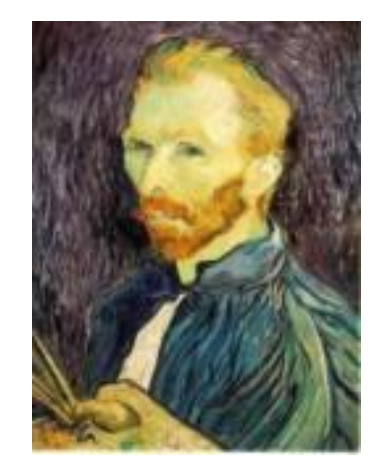

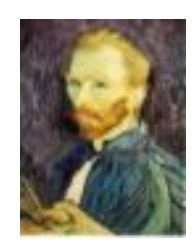

G 1/8

G 1/4

#### Gaussian 1/2

Solution: filter the image, *then* subsample

Filter size should double for each 1/2 size reduction. Why?

Slide by Steve Seitz

#### Subsampling with Gaussian Pre-filtering

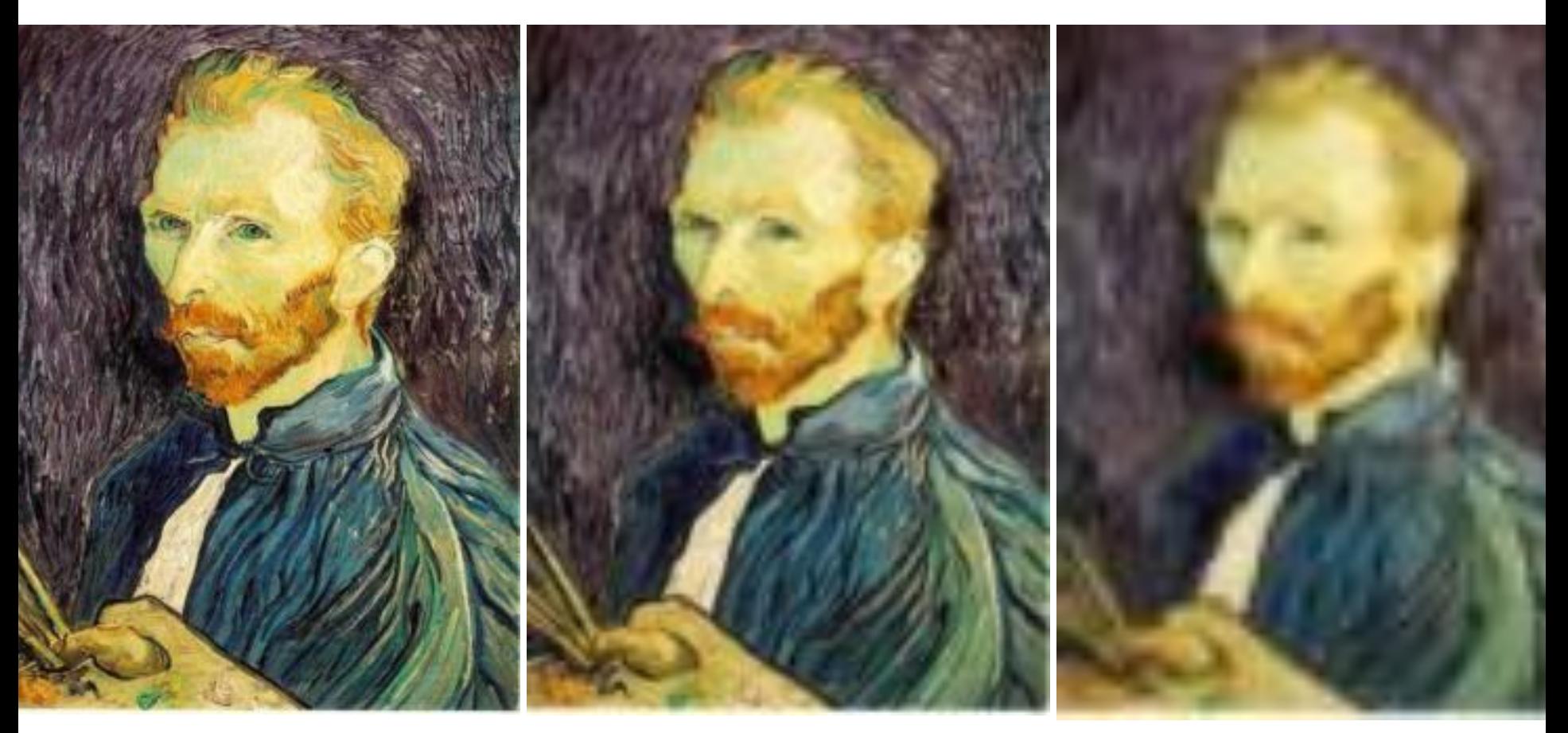

Gaussian 1/2 G 1/4 G 1/8

Solution: filter the image, *then* subsample

- Filter size should double for each  $\frac{1}{2}$  size reduction. Why?
- How can we speed this up?

#### Compare with Just Subsampling

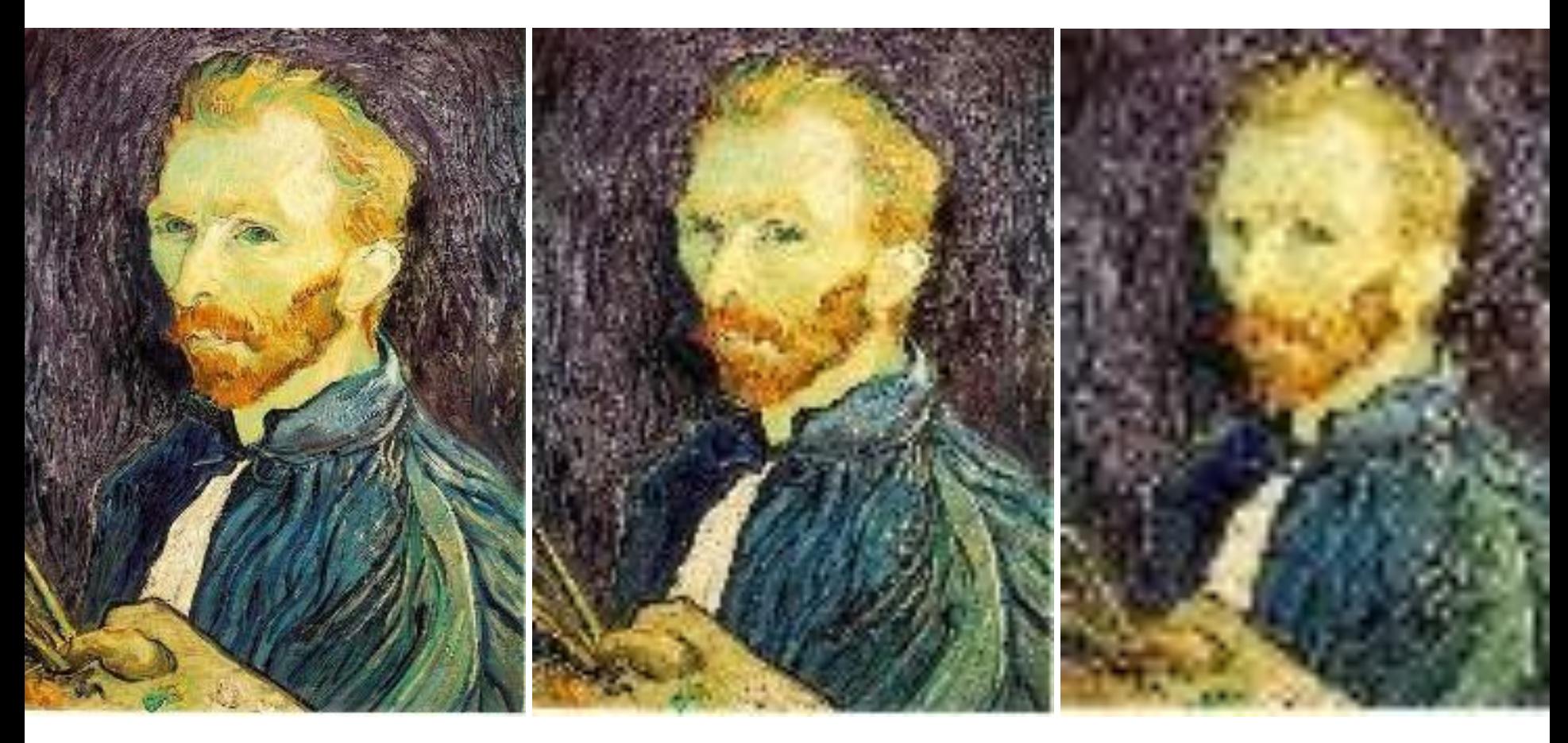

 $1/2$  1/4 (2x zoom)  $1/8$  (4x zoom)

#### Last Point About Reconstruction

• If we replace box-filter's weights:

 $([..., 0, 1, 1, 1, 1, 1, 0, ...]$  /5)

with a triangle, width  $= 2 x$  period, then what?

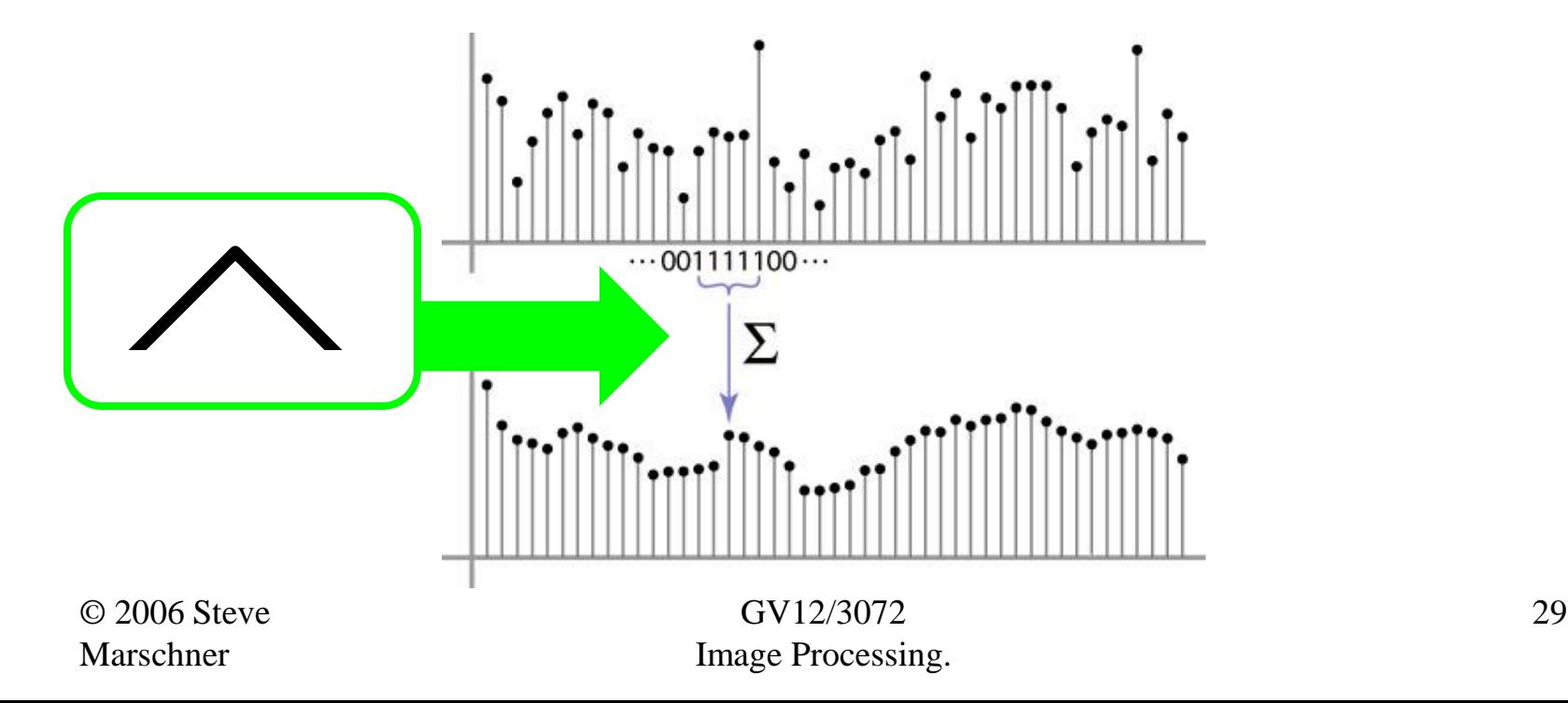

#### Bilinear interpolation

• Sampling at *f(x,y):*

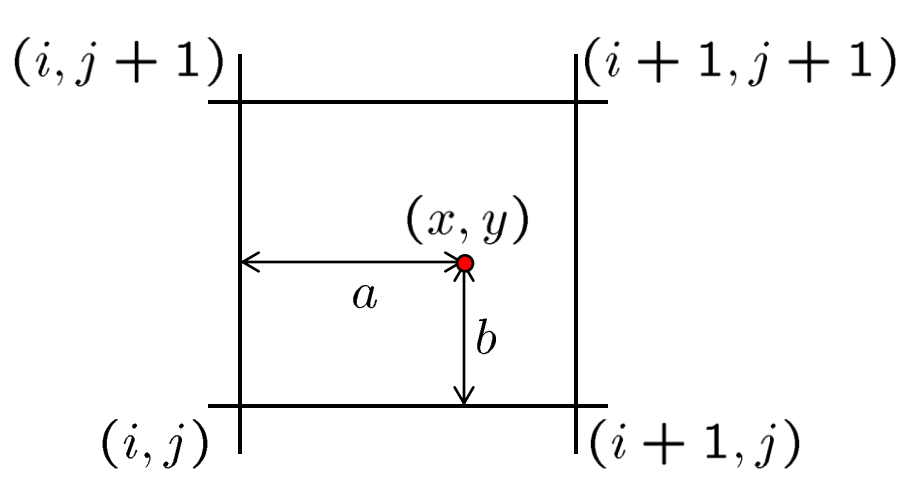

$$
f(x,y) = (1-a)(1-b) f[i,j] +a(1-b) f[i+1,j] +ab f[i+1,j+1] + (1-a)b f[i,j+1]
$$

• Time for aliasing Clock-face problem?

GV12/3072 Image Processing.

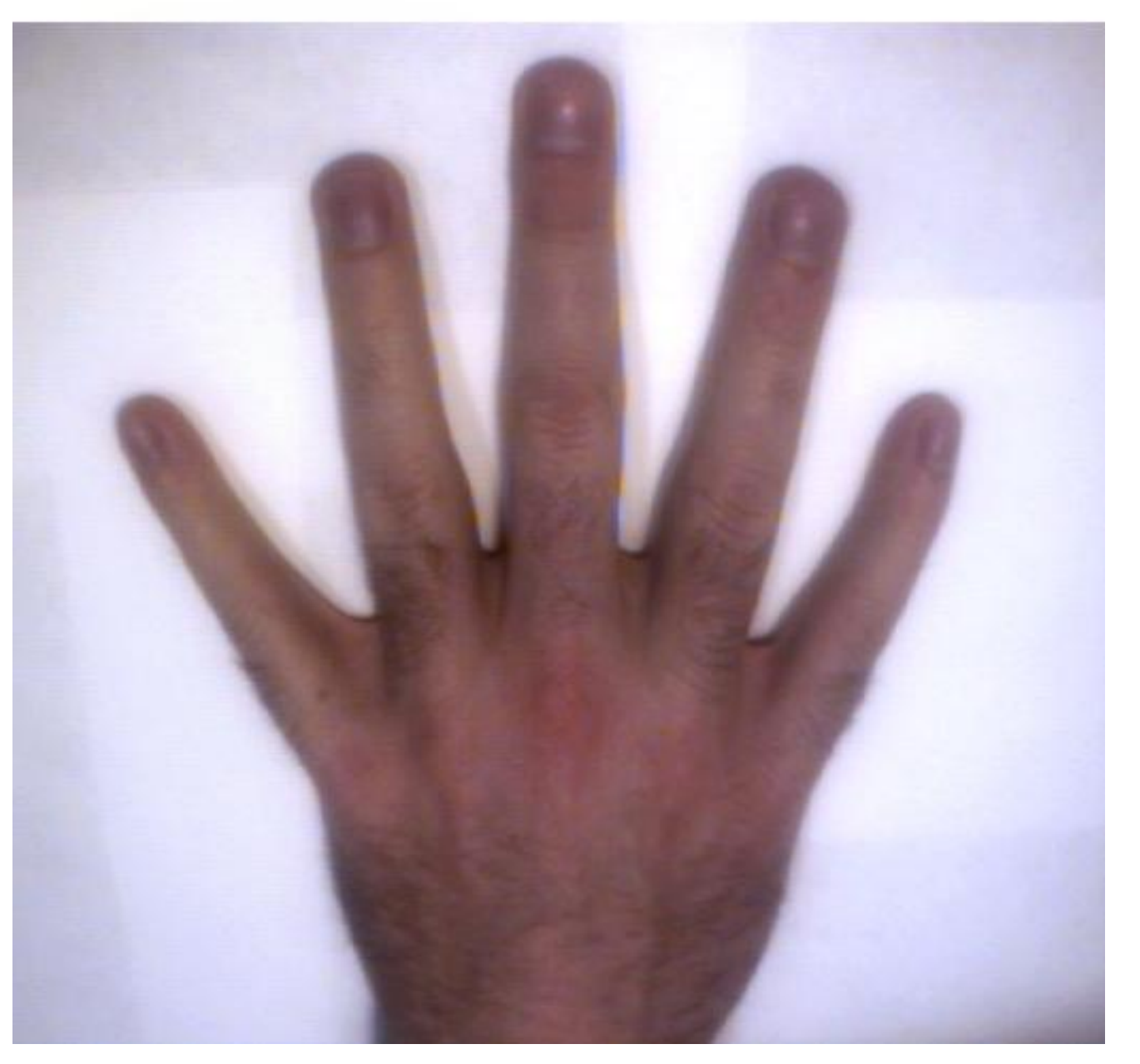

#### Photos + implementation by Rob Orr

### Image == Heightfield

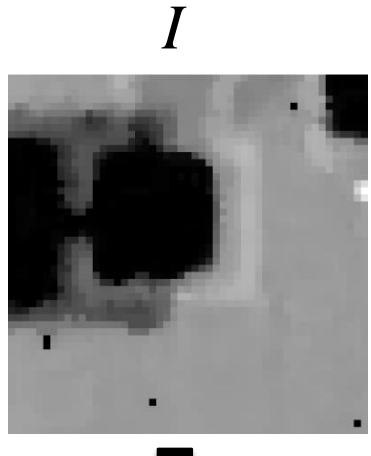

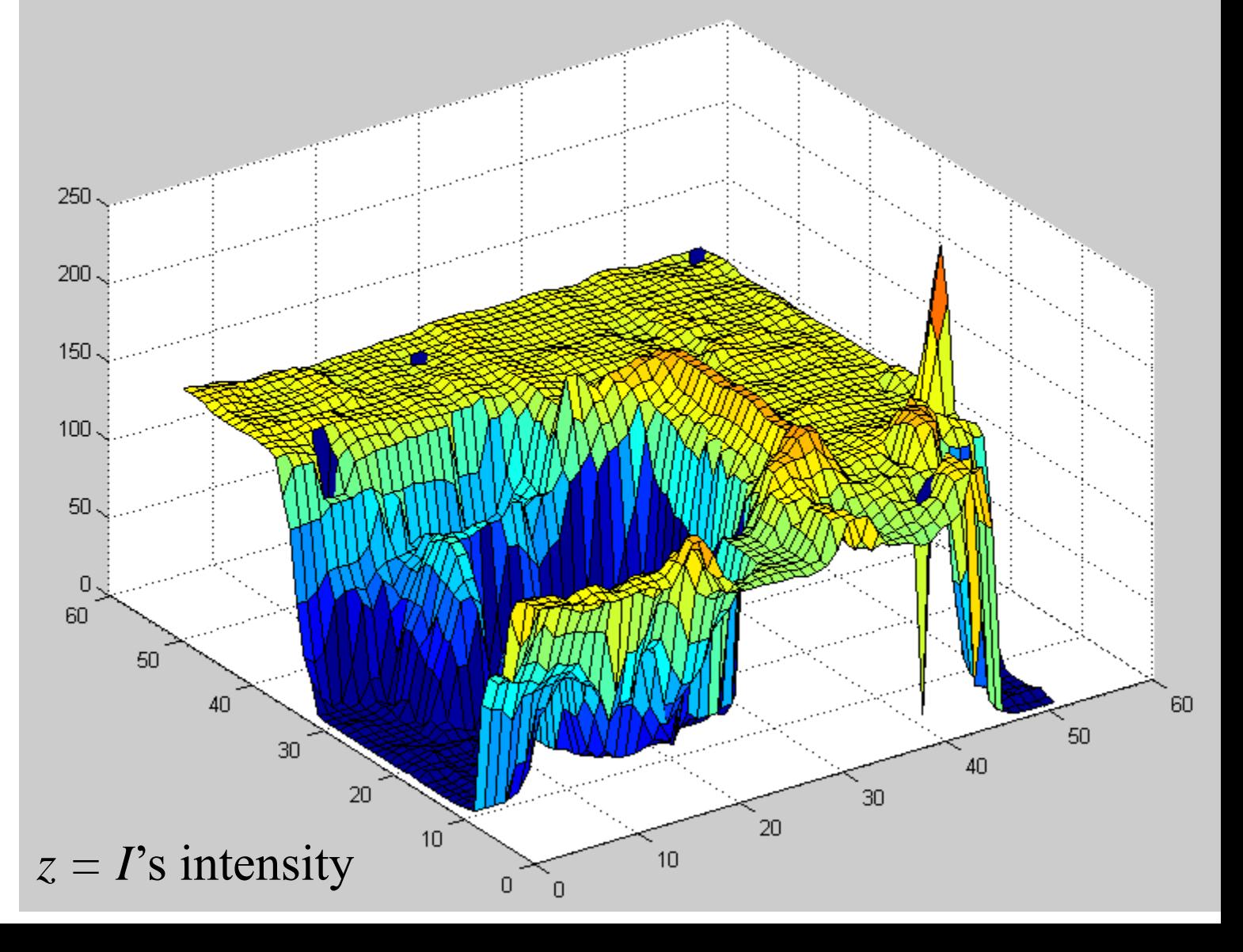

#### How does one normally blend?

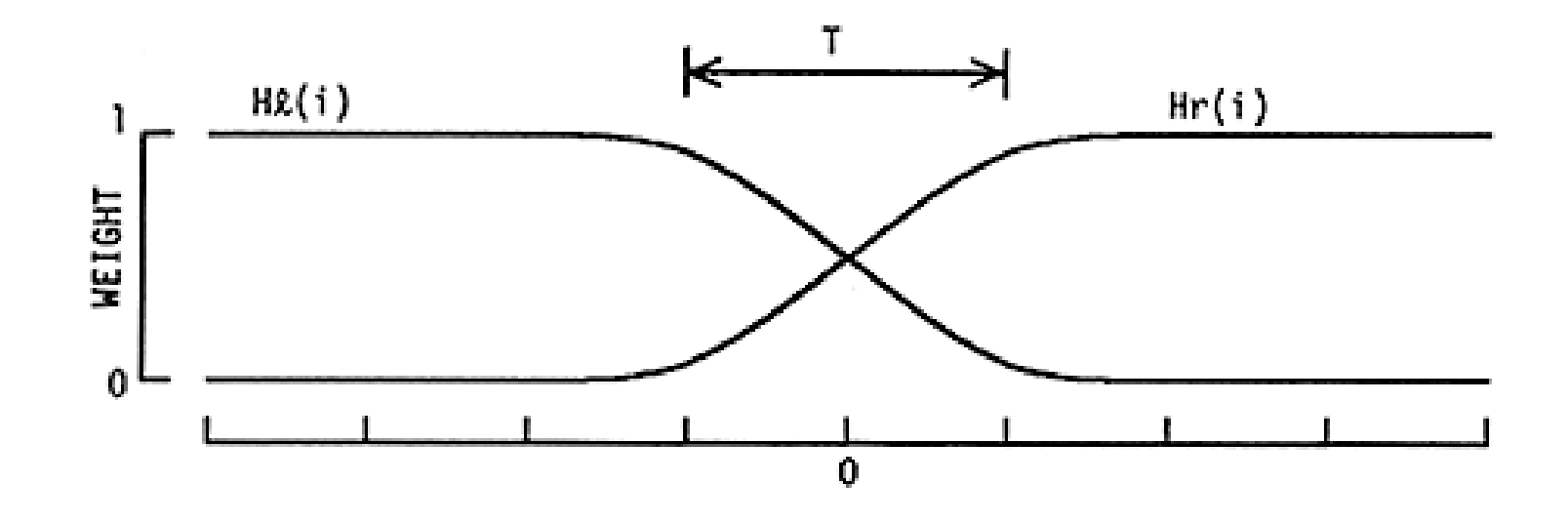

Position i

 $F(i) = Hl(i - \hat{i}) Fl(i) + Hr(i - \hat{i}) Fr(i)$ 

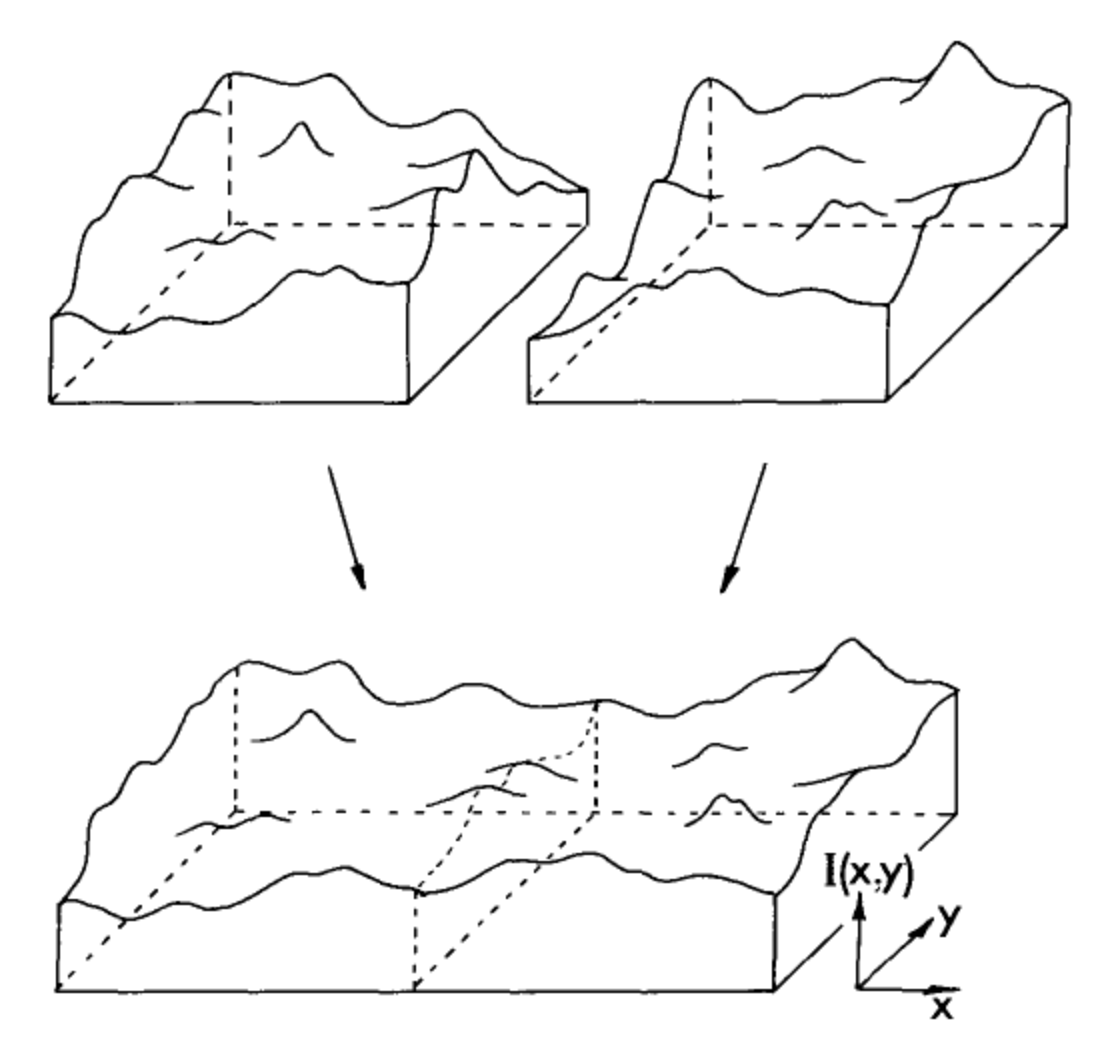

Fig. 1. A pair of images may be represented as a pair of surfaces above the  $(x, y)$  plane. The problem of image splining is to join these surfaces with a smooth seam, with as little distortion of each surface as possible.

### Image Pyramids

Idea: Represent NxN image as a "pyramid" of 1x1, 2x2, 4x4,...,  $2^k x 2^k$  images (assuming N= $2^k$ )

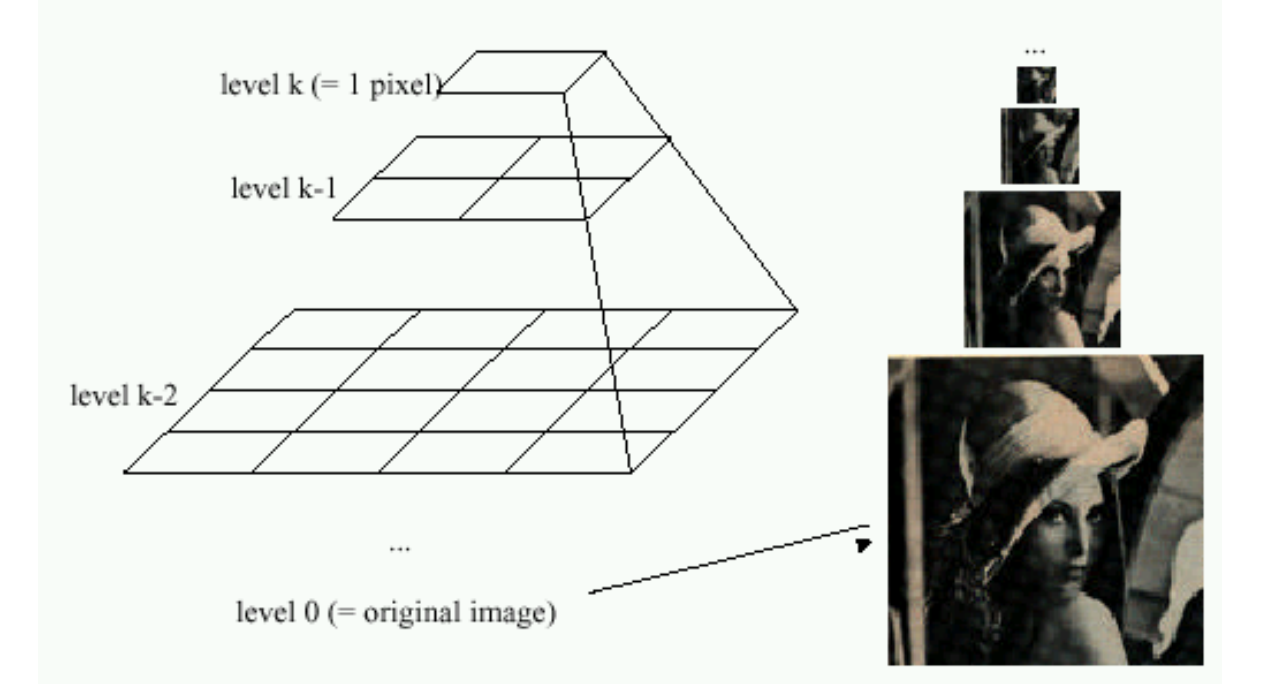

#### Known as a **Gaussian Pyramid** [Burt and Adelson, 1983]

- In computer graphics, a *mip map* [Williams, 1983]
- A precursor to *wavelet transform*

First introduced for compression purposes

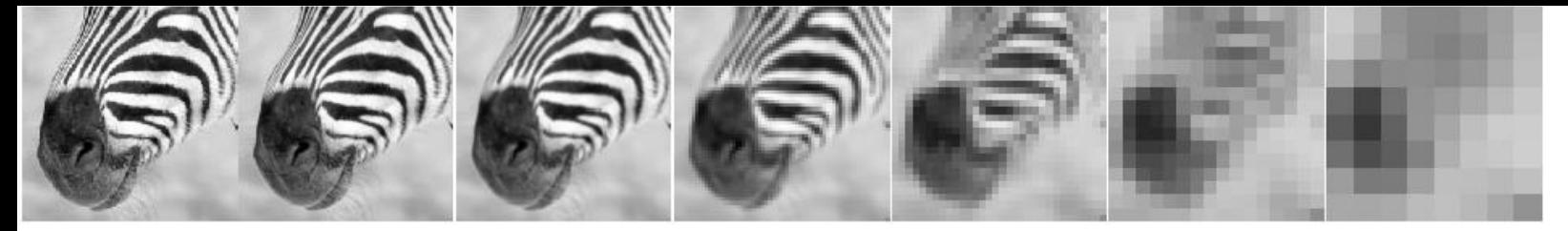

512 256 128 64 32 16 8

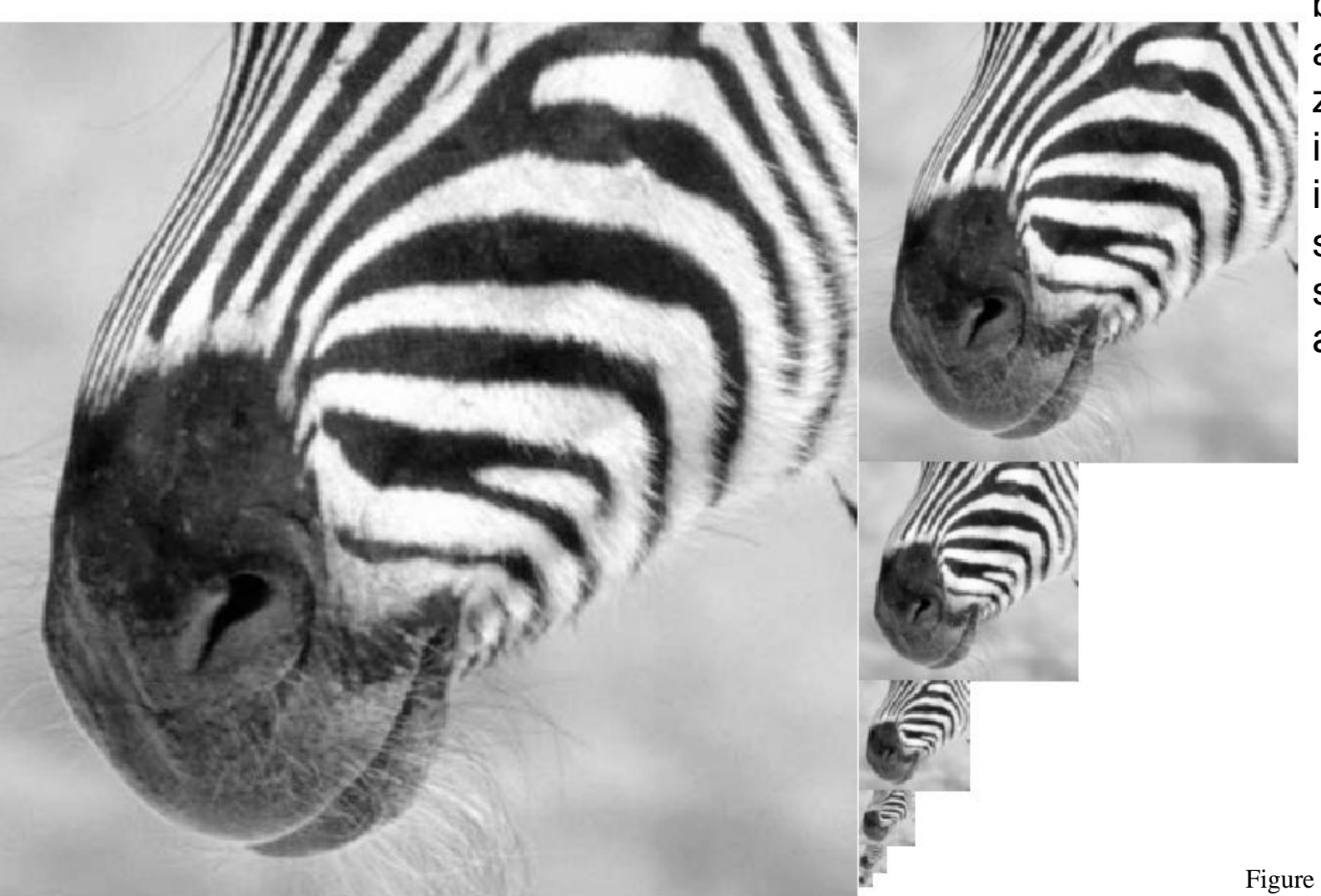

A row in the big images is a hair on the zebra's nose; in smaller images, a stripe; in the smallest, the animal's nose

Figure from David Forsyth
### Laplacian Pyramid

#### Gaussian Pyramid

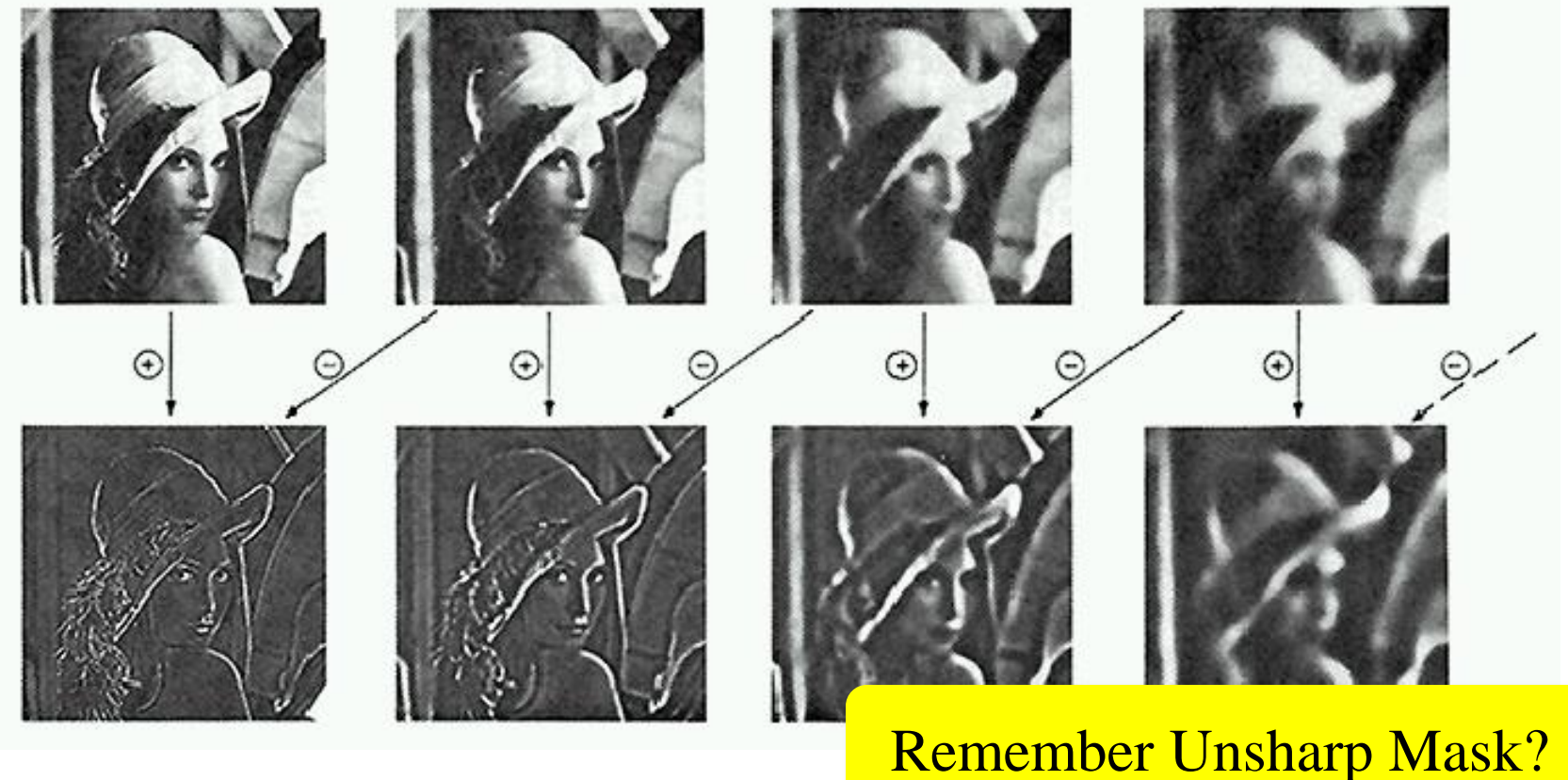

"Laplacian" Pyramid (subband images)

• Created from Gaussian pyramid by subtraction

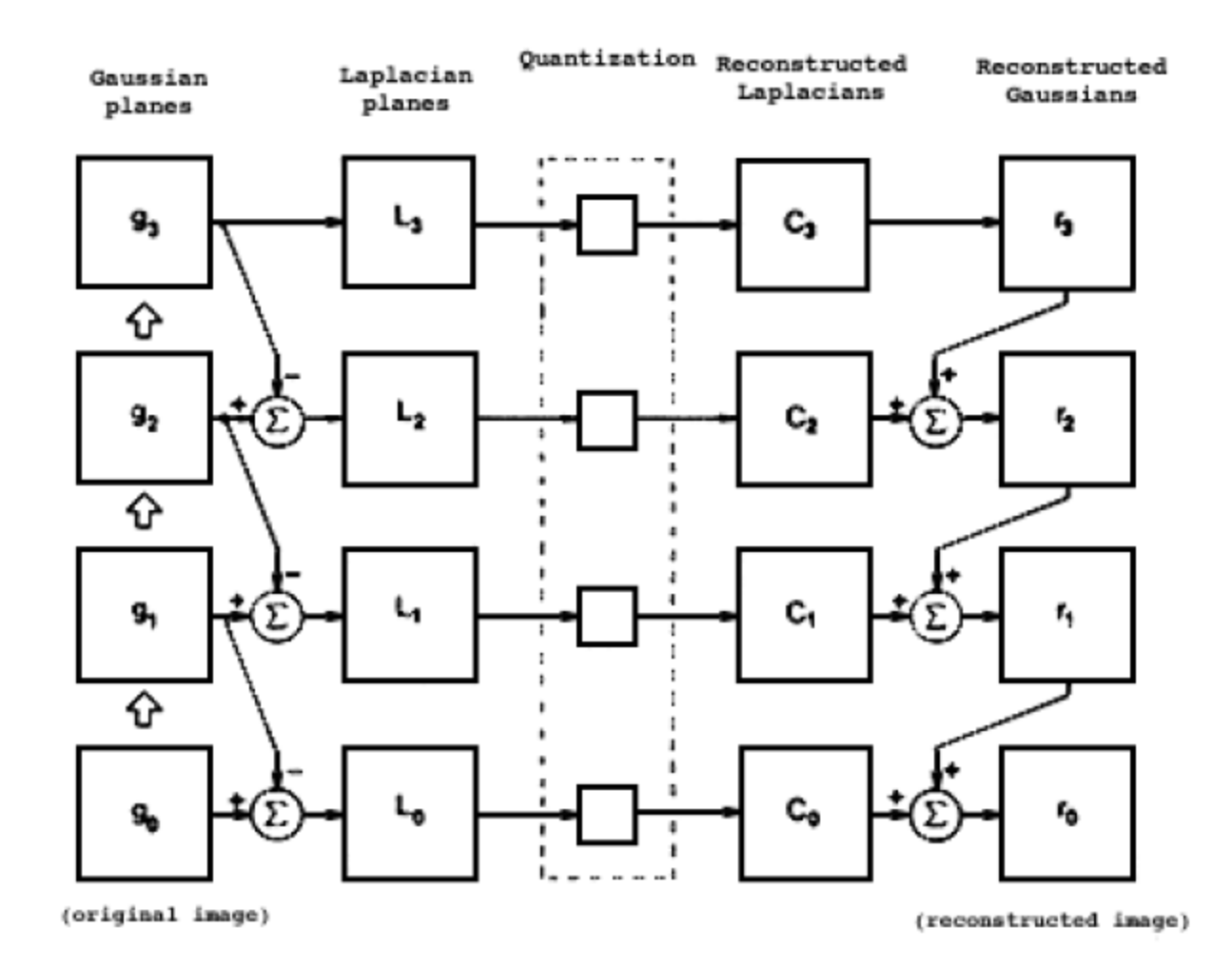

Fig. 10. A summary of the steps in Laplacian pyramid coding and decoding. First, the original image  $g_0$  (lower left) is used to generate Gaussian pyramid levels  $g_1, g_2, \ldots$  through repeated local averaging. Levels of the Laplacian pyramid  $L_0, L_1, \ldots$  are then computed as the differences between adjacent Gaussian levels. Laplacian pyramid elements are quantized to yield the Laplacian pyramid code  $C_0$ ,  $C_1, C_2, \ldots$  Finally, a reconstructed image  $r_0$  is generated by summing levels of the code pyramid.

#### Fun with Image Pyramids: Blending

#### A Multiresolution Spline With Application to Image Mosaics Burt & Adelson '83

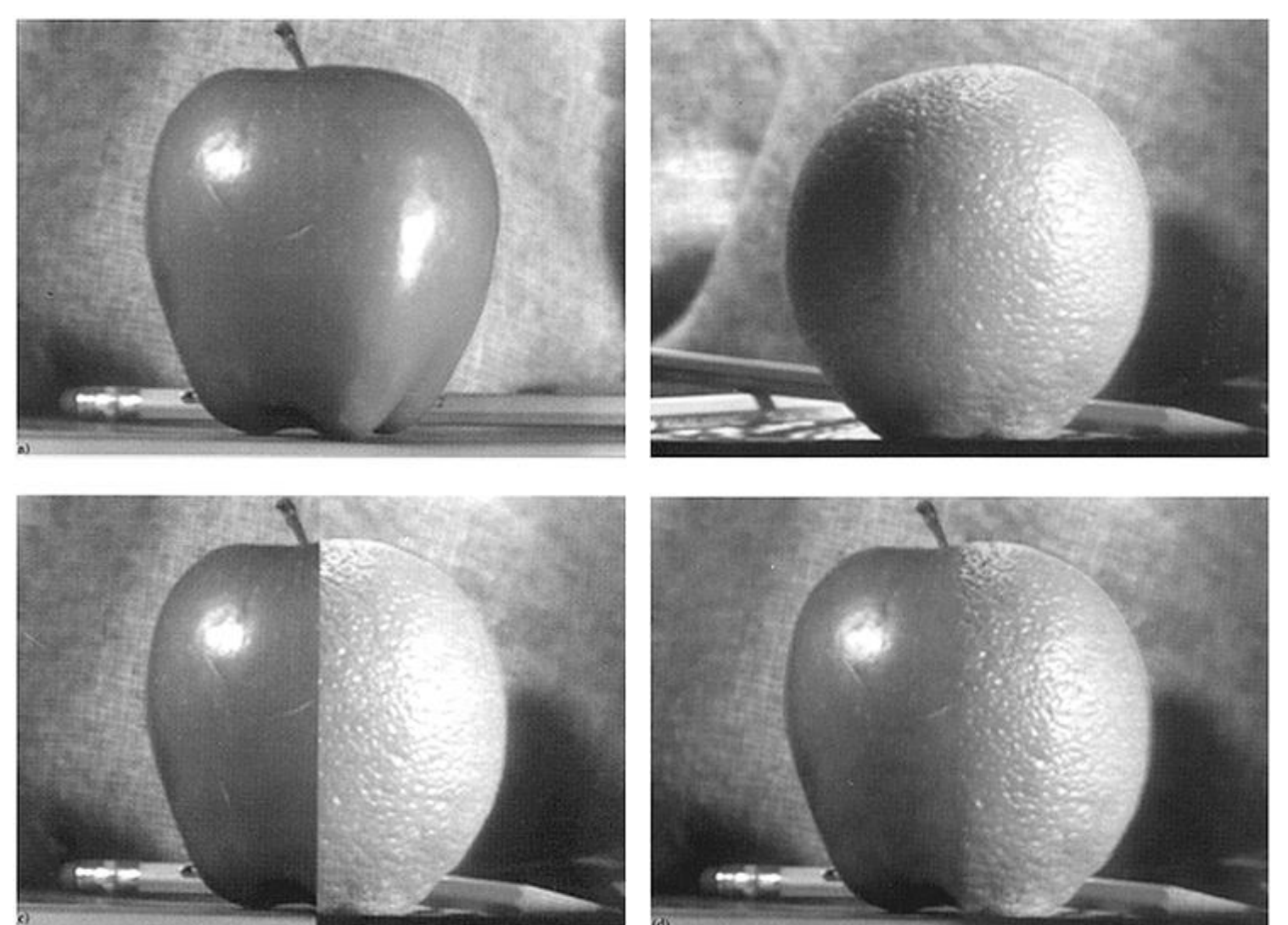

41

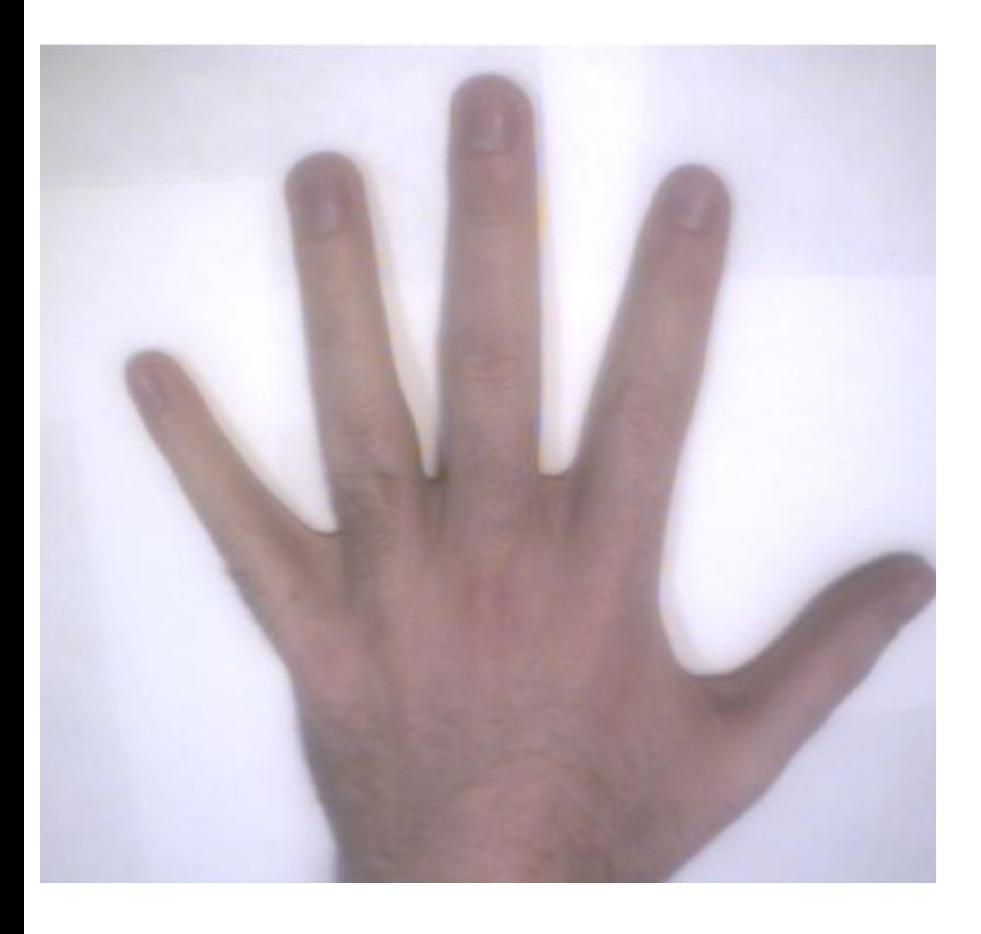

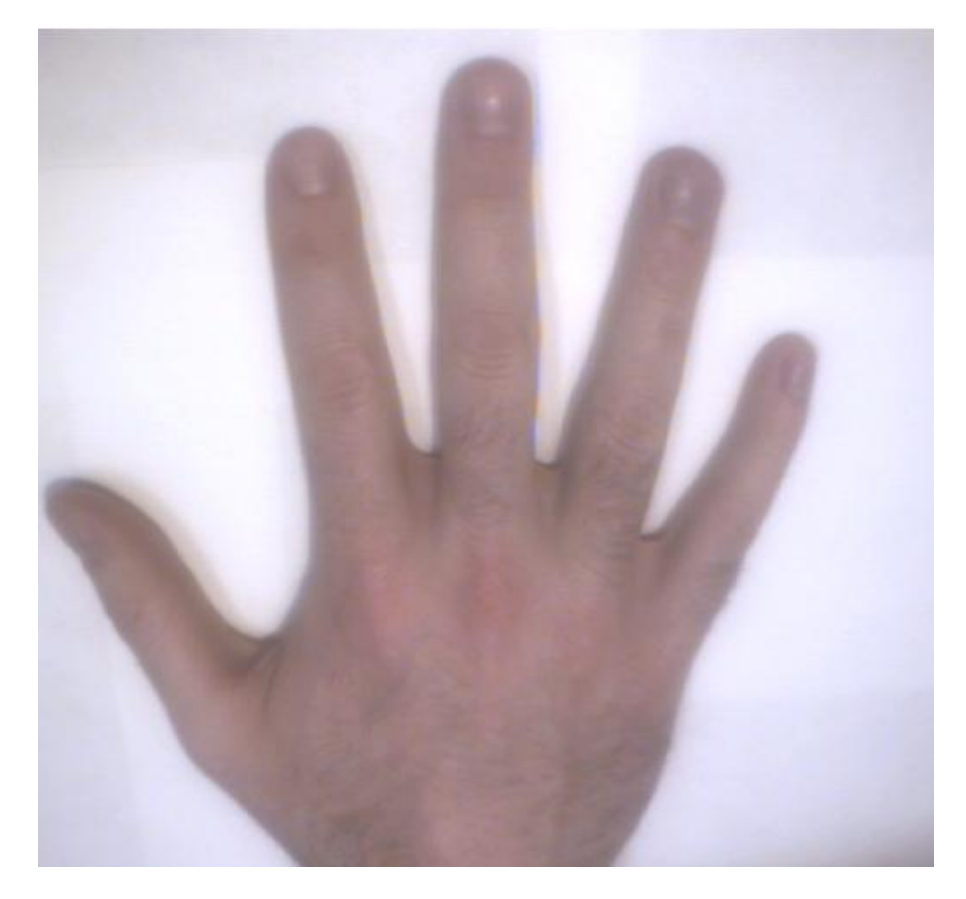

Photos + implementation by Rob Orr

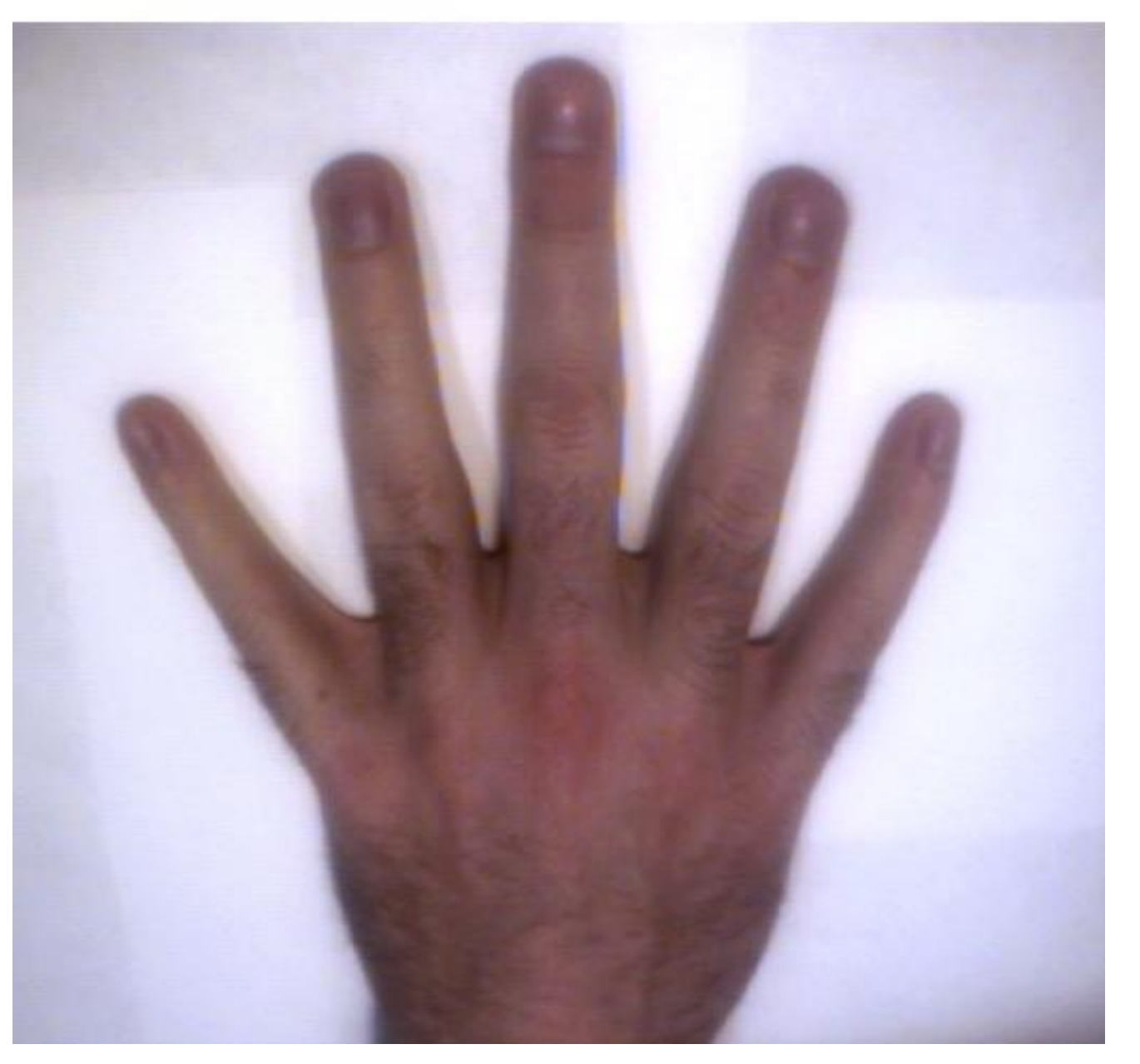

#### Photos + implementation by Rob Orr

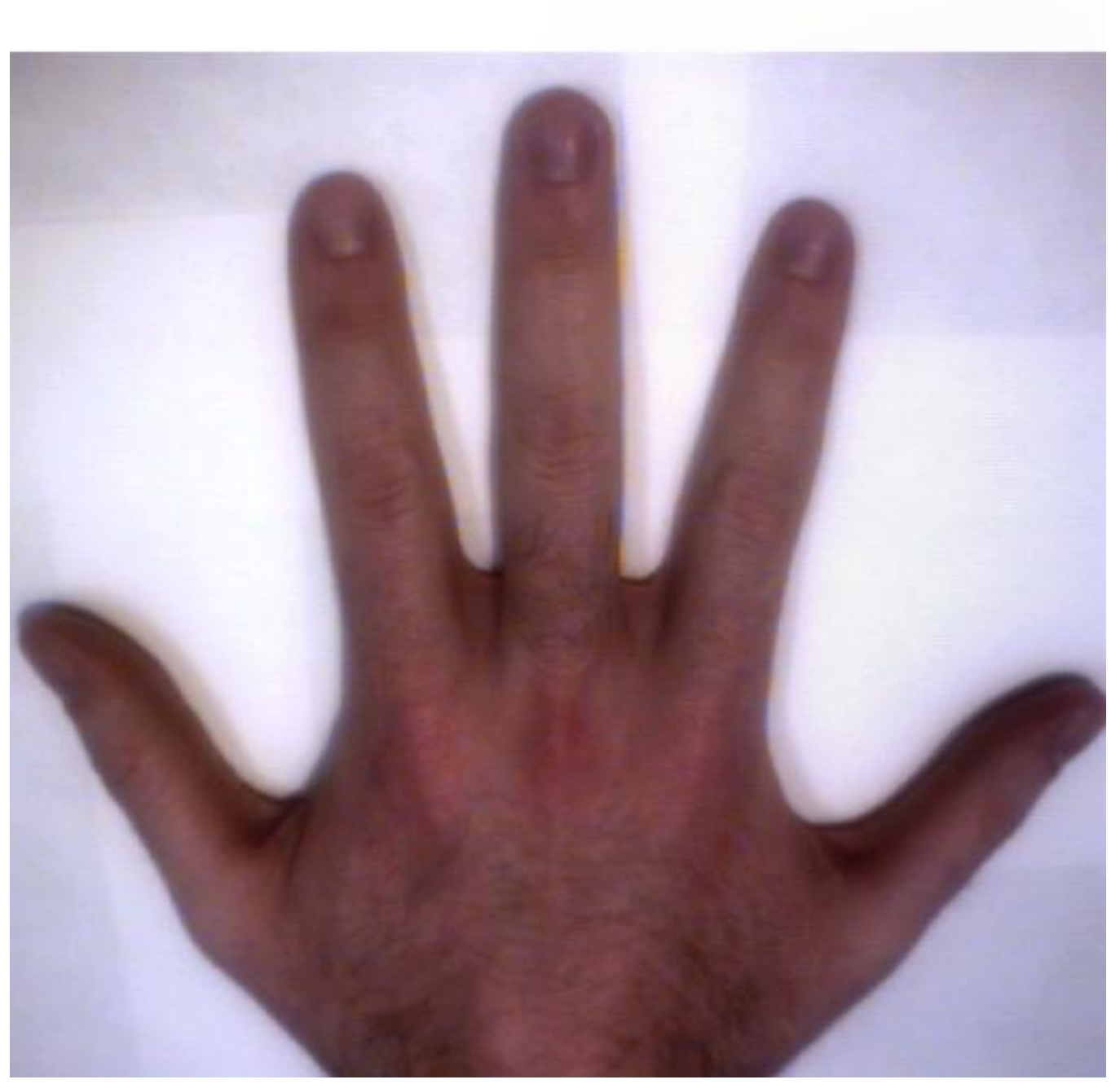

Photos + implementation by Rob Orr

GV12/3072 Image Processing.

### Step and Ramp Edges

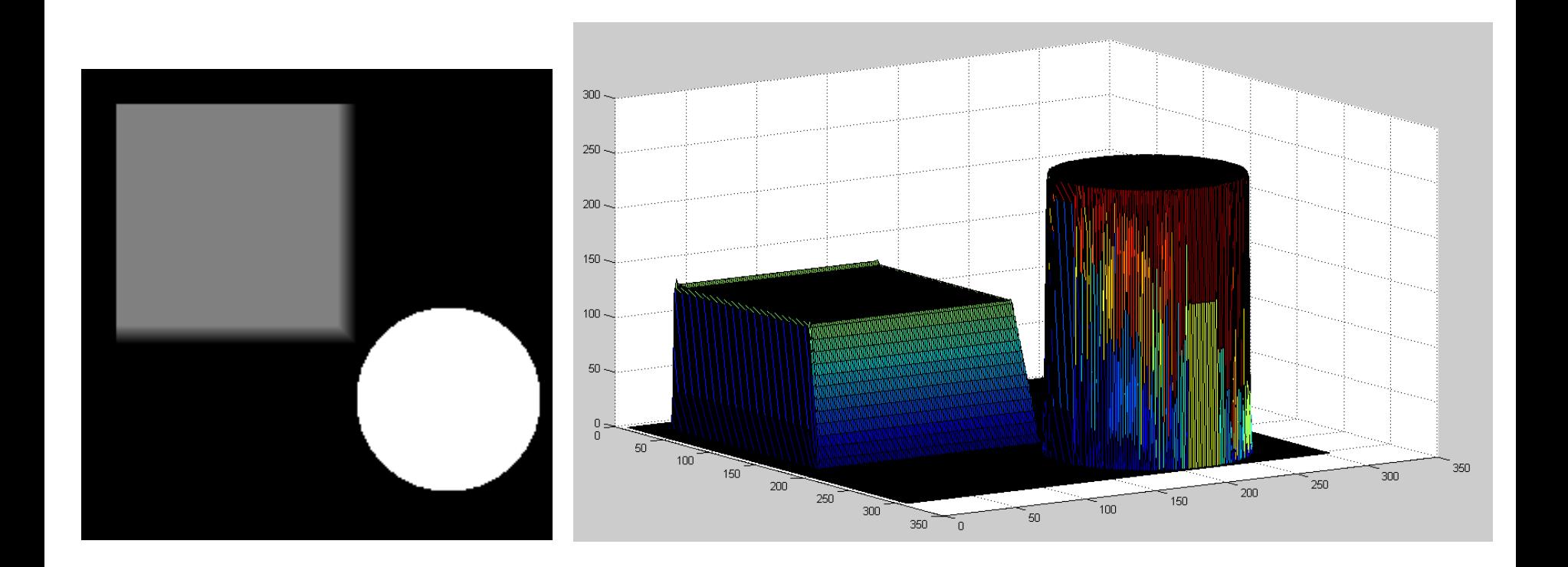

## Step and Ramp Edges

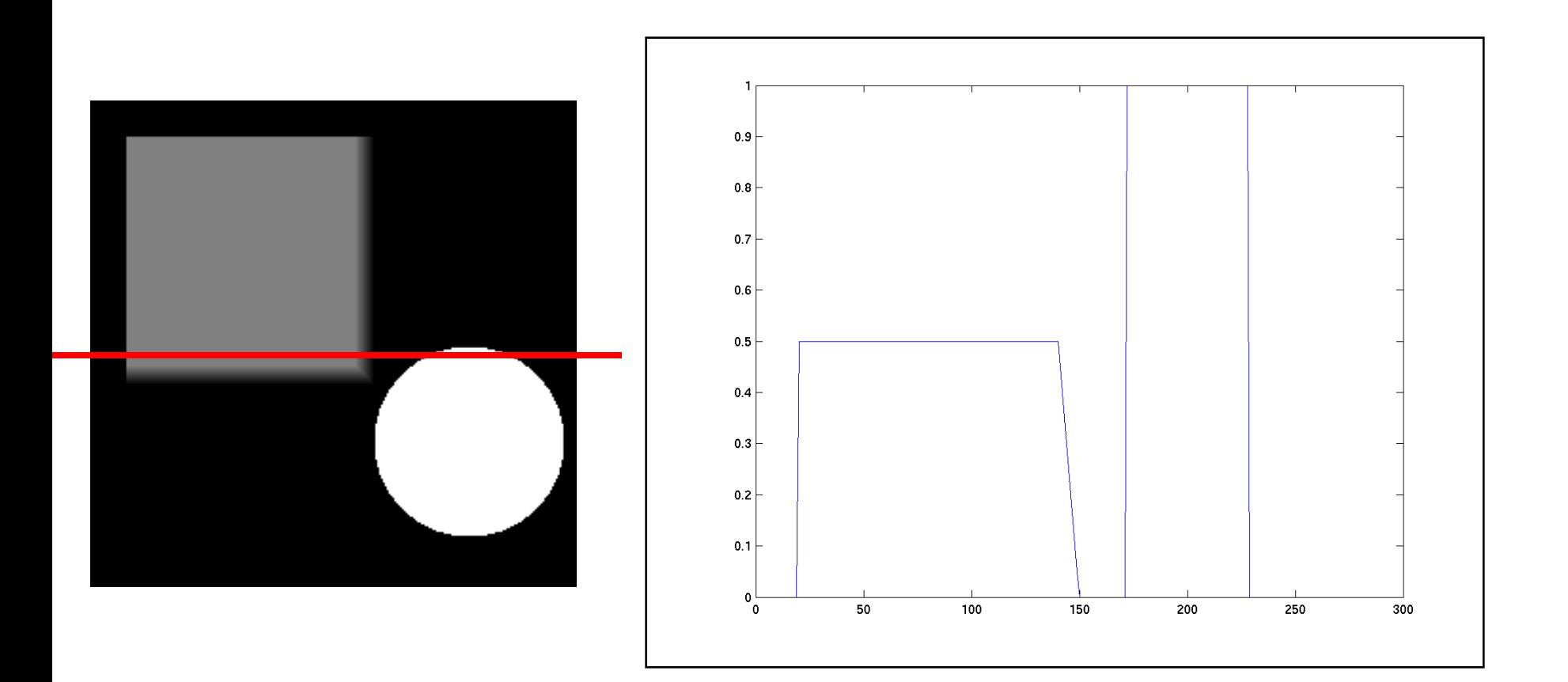

# What looks like an edge?

- Boundaries between regions in images:
	- Material change
	- Occlusion boundary
	- Crease boundaries
	- Shadow boundaries

- Sharp changes of gray level: Texture
- (Motion boundaries)

#### Motion Boundaries

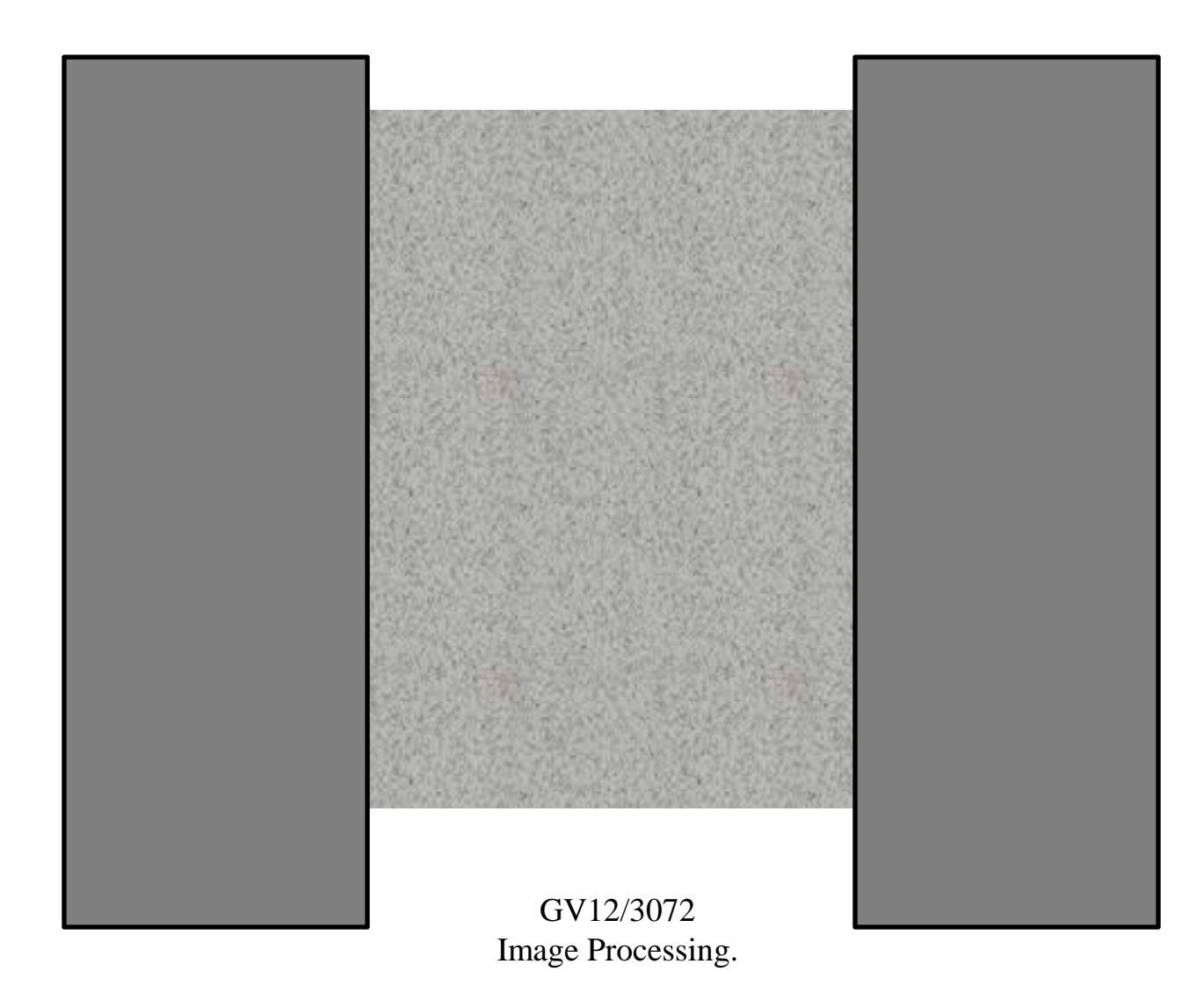

#### Real Edges

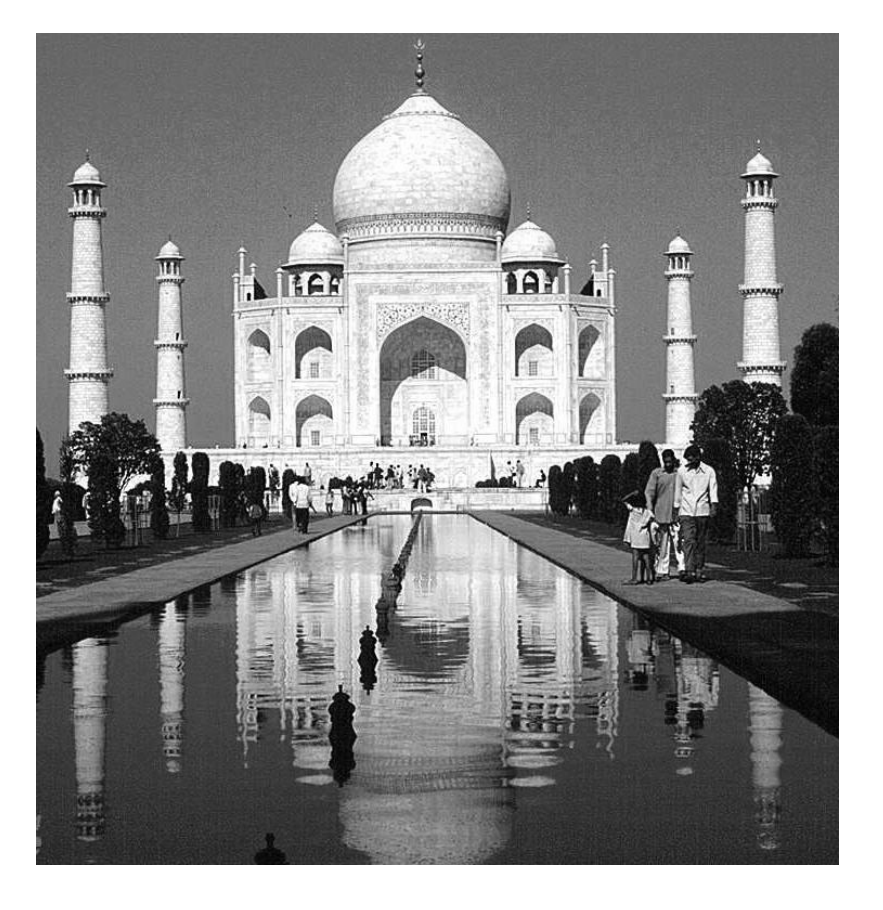

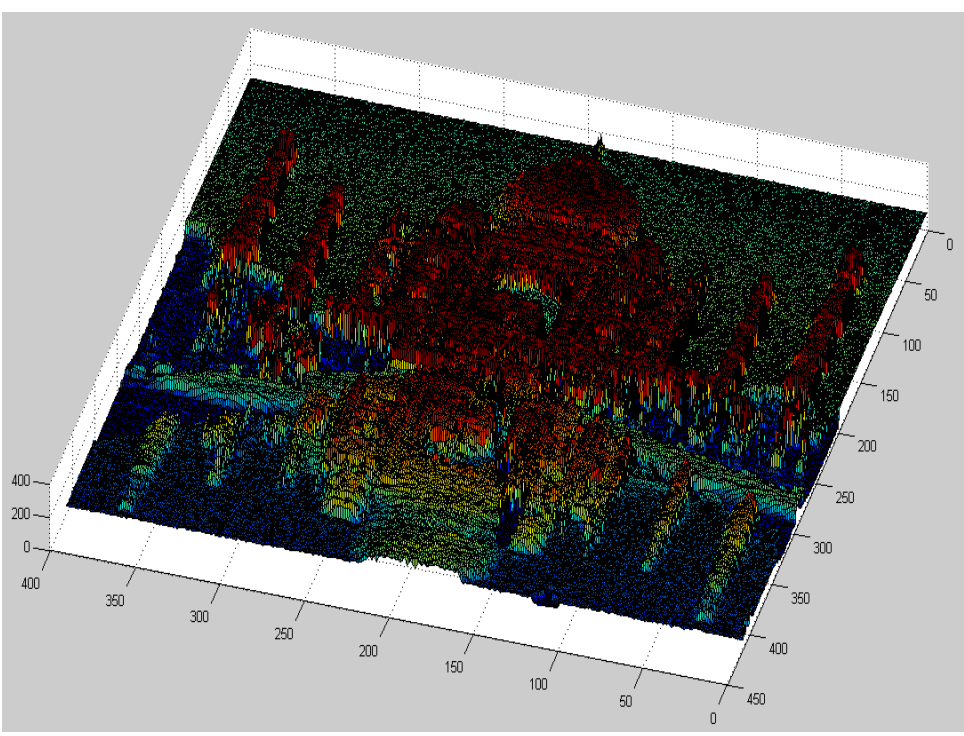

#### Real Edges

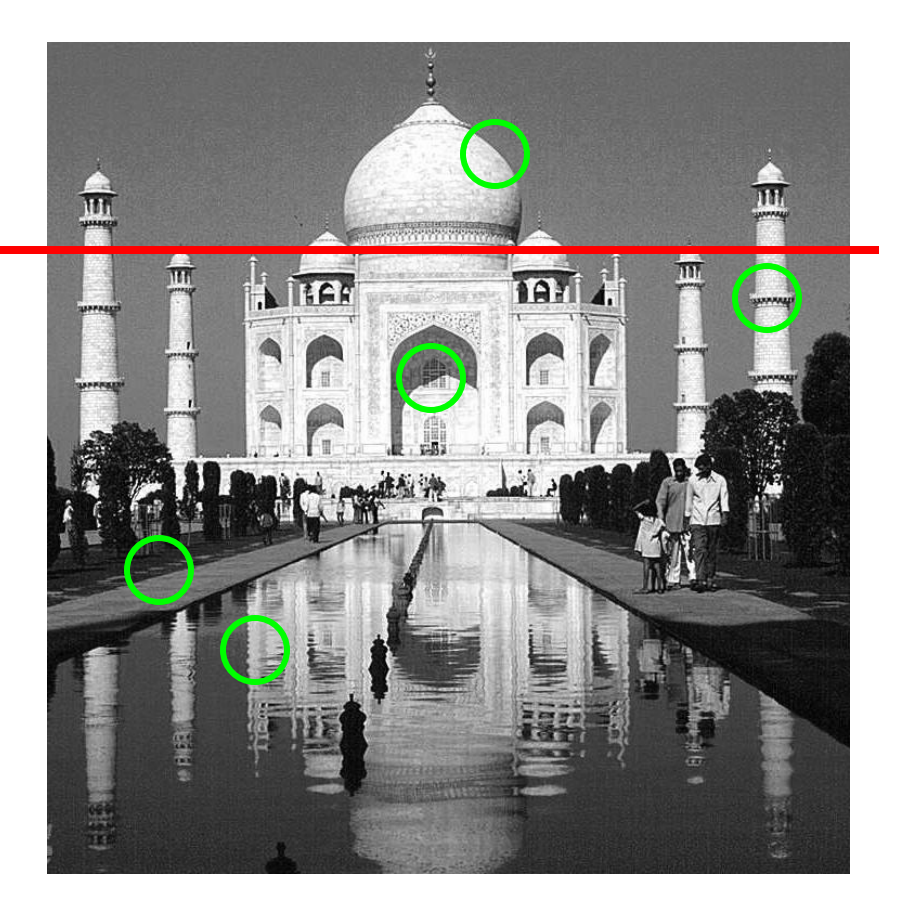

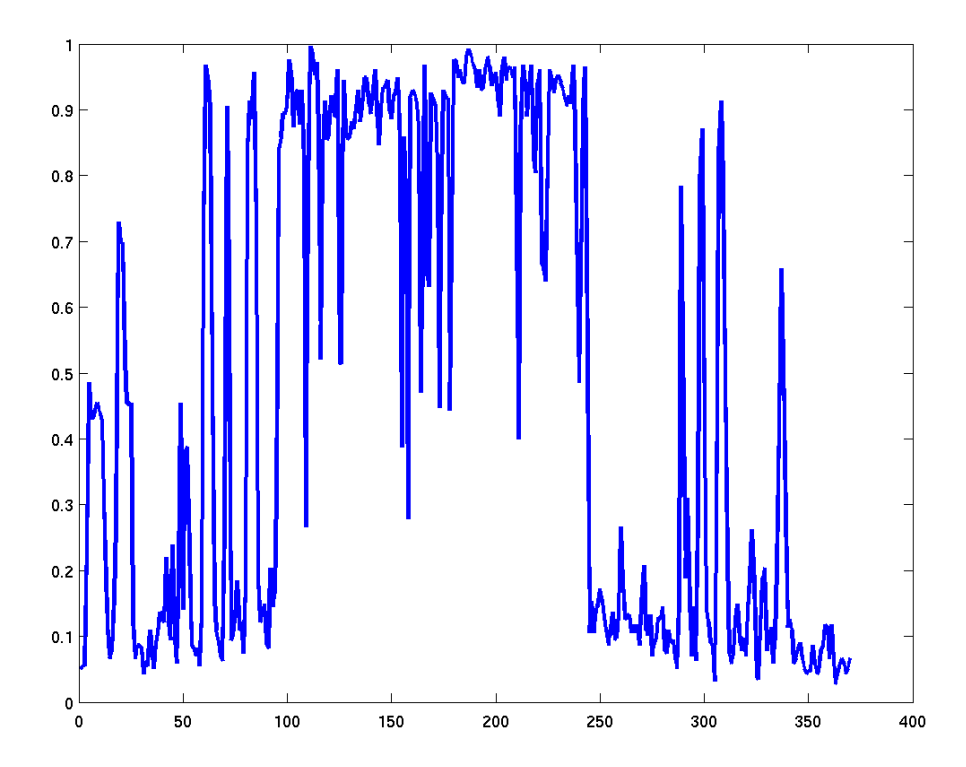

GV12/3072 Image Processing.

## **Applications**

- Segmentation
- Stereo matching

• Theory underlies many more sophisticated image processing algorithms

#### Humans Disagree…

A Database of Human Segmented Natural Images and its Application to Evaluating Segmentation Algorithms and Measuring Ecological Statistics Martin Fowlkes Tal Malik, ICCV01

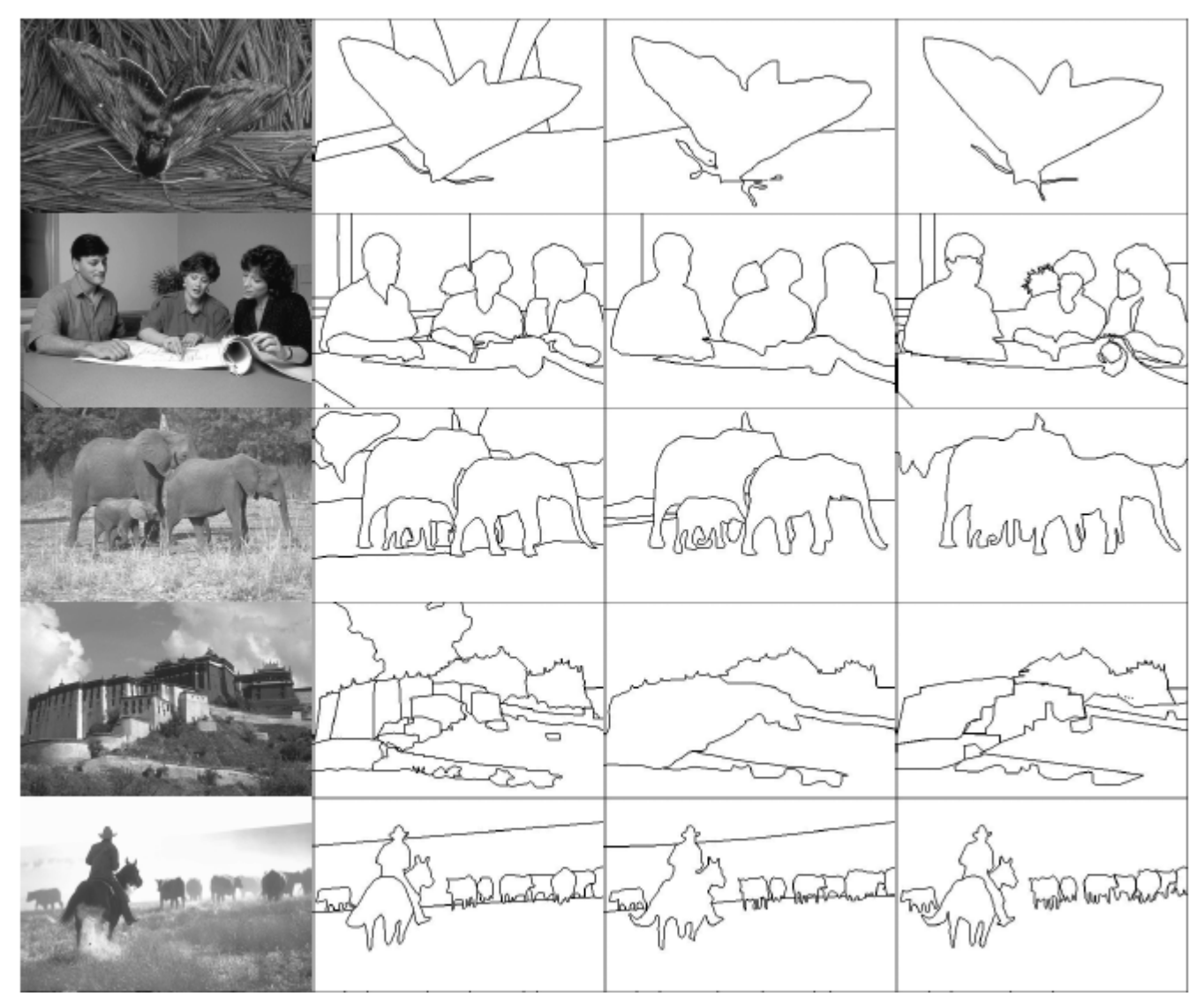

53

# Edge Detection

- A wide range of techniques.
- Three steps to perform
	- Noise reduction
	- Edge enhancement
	- Edge localization
- For today's purposes: output a binary image with edge pixels marked

# Simple Edge Detector

- Minimal noise reduction
- Crude localization

• Compute image gradients

$$
g_x(x, y) = f(x+1, y) - f(x-1, y)
$$
  

$$
g_y(x, y) = f(x, y+1) - f(x, y-1)
$$

## Simple: Gradient Kernels

• Prewitt kernels

$$
k = \begin{bmatrix} -1 & 0 & 1 \\ -1 & 0 & 1 \\ -1 & 0 & 1 \end{bmatrix}
$$

$$
k_{y} = \begin{bmatrix} -1 & -1 & -1 \\ 0 & 0 & 0 \\ 1 & 1 & 1 \end{bmatrix}
$$

1 2 1

0 0 0

 $1 -2 -1$ 

1 0 1  $GV12/3072$  1  $1\frac{1}{10}$  1  $\frac{1}{10}$ • Sobel kernels 2 0 2 1 0 1 *x k*

Image Processing.

 $k_y^y$ 

## Image Gradients (Sobel)

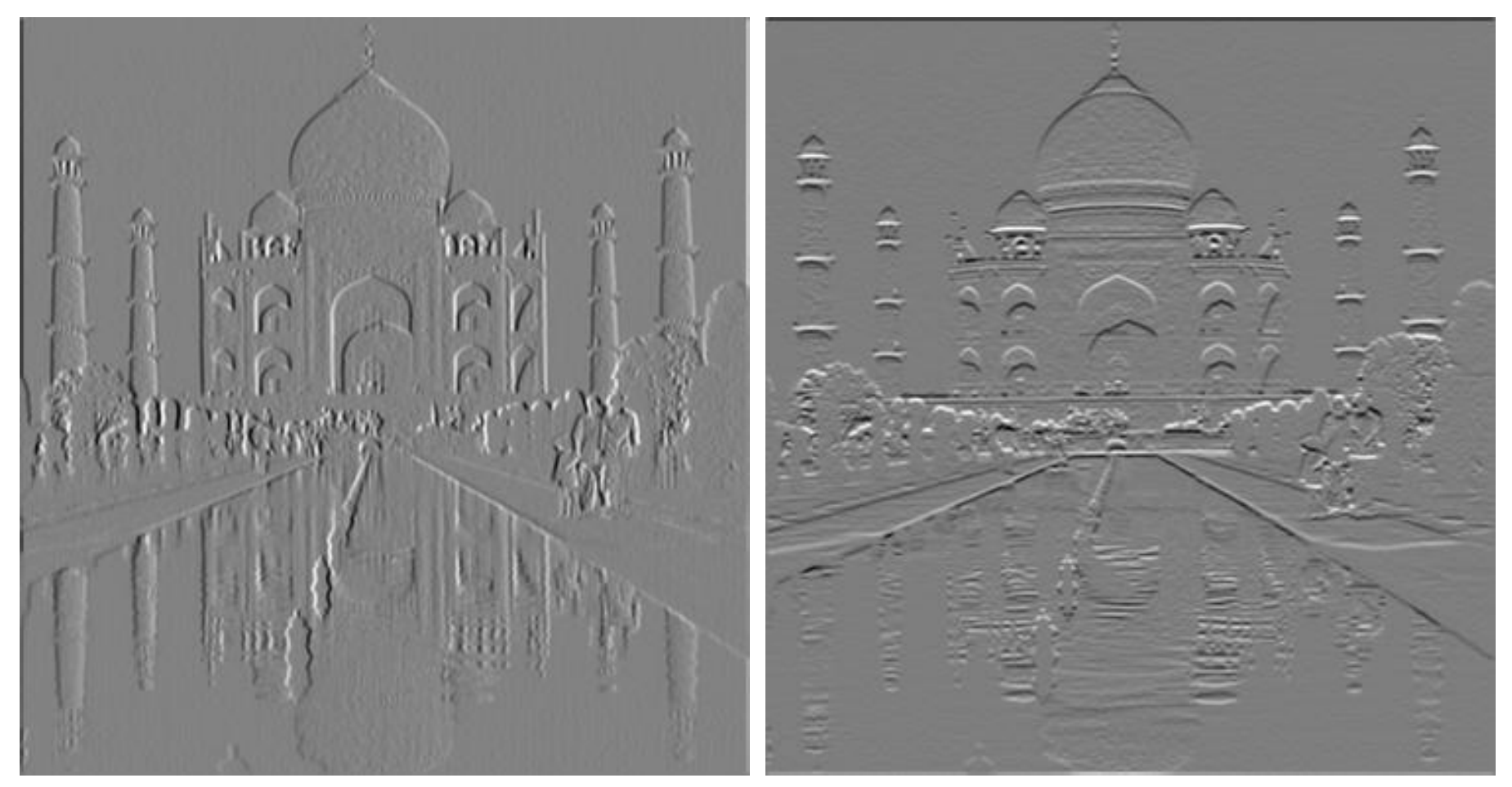

GV12/3072 Image Processing.

## Simple: Gradient Vector

• Gradient vector

$$
\mathbf{g}(x, y) = \begin{bmatrix} g_x(x, y) \\ g_y(x, y) \end{bmatrix} = \begin{bmatrix} (k_x * f)(x, y) \\ (k_y * f)(x, y) \end{bmatrix}
$$

• Gradient magnitude and direction are:

$$
|\mathbf{g}| = \oint_x^2 + g_y^2 \frac{d^2y}{dx^2}
$$

$$
\theta = \tan^{-1}\left(\frac{g_y}{g_x}\right)
$$

#### Simple: Edge Map

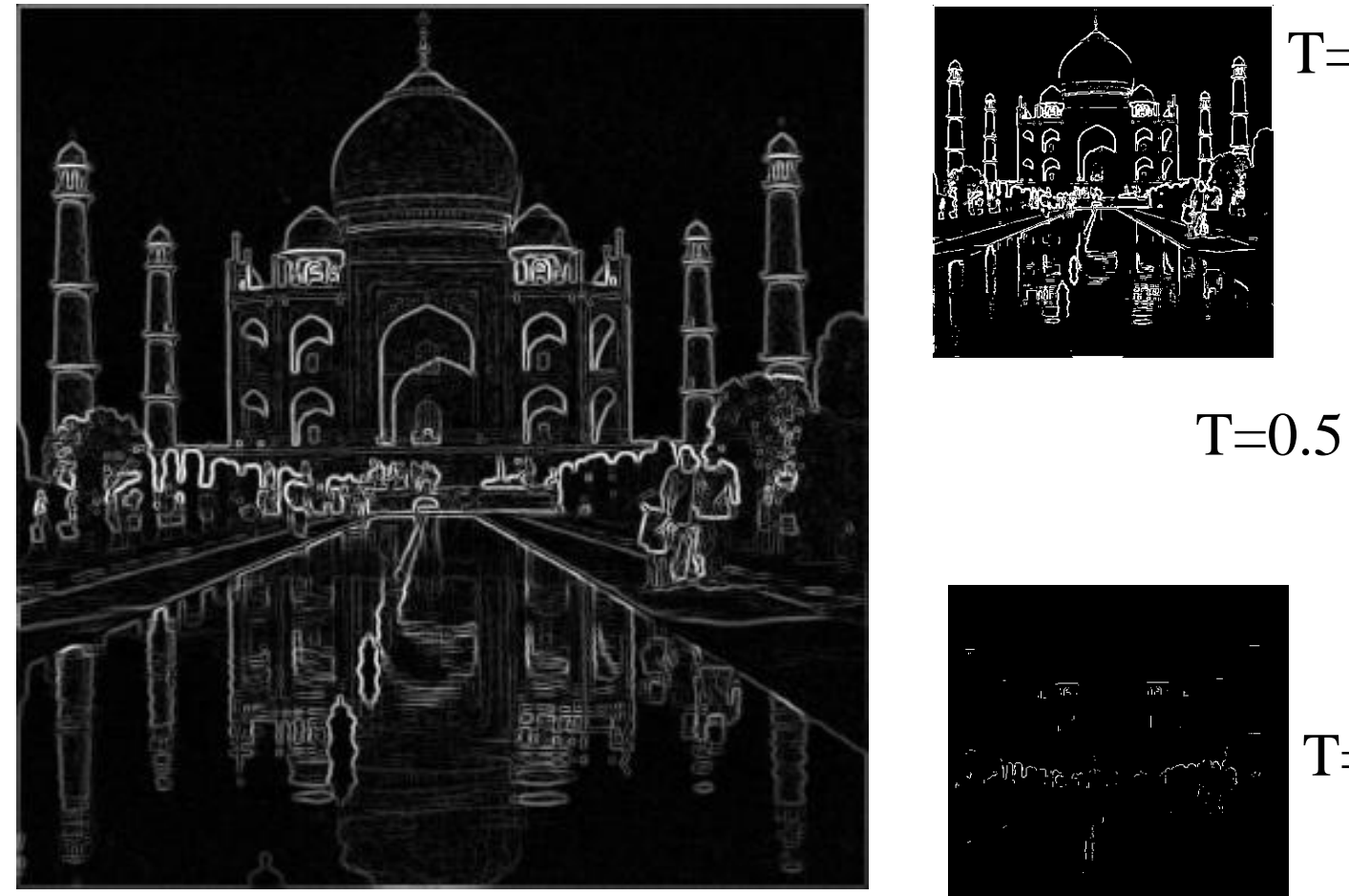

 $T=0.25$ 

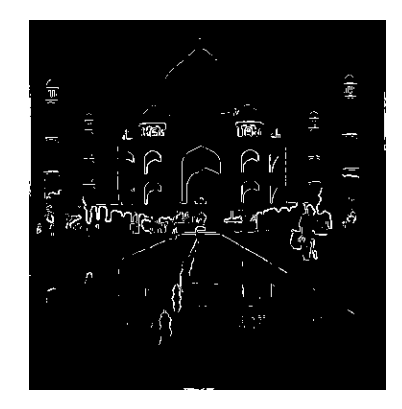

T=0.75

## One more pair of kernels

• Robert's Cross Operator:

$$
k_1 = \begin{bmatrix} 0 & 1 \\ -1 & 0 \end{bmatrix} \qquad k_2 = \begin{bmatrix} 1 & 0 \\ 0 & -1 \end{bmatrix}
$$

# Canny Edge Detector

• Combine noise reduction and edge enhancement.

- Two-step edge localization
	- Non-maximal suppression
	- Hysteresis thresholding

# Canny: Smoothing and Edge Enhancement

- 1. Smooth with a Gaussian kernel and differentiate
- 2. Equivalently, convolve with derivative of Gaussian
- Exploits separability of Gaussian kernel for convolution
- Balances localization and noise sensitivity

### Canny: Derivative of Gaussian

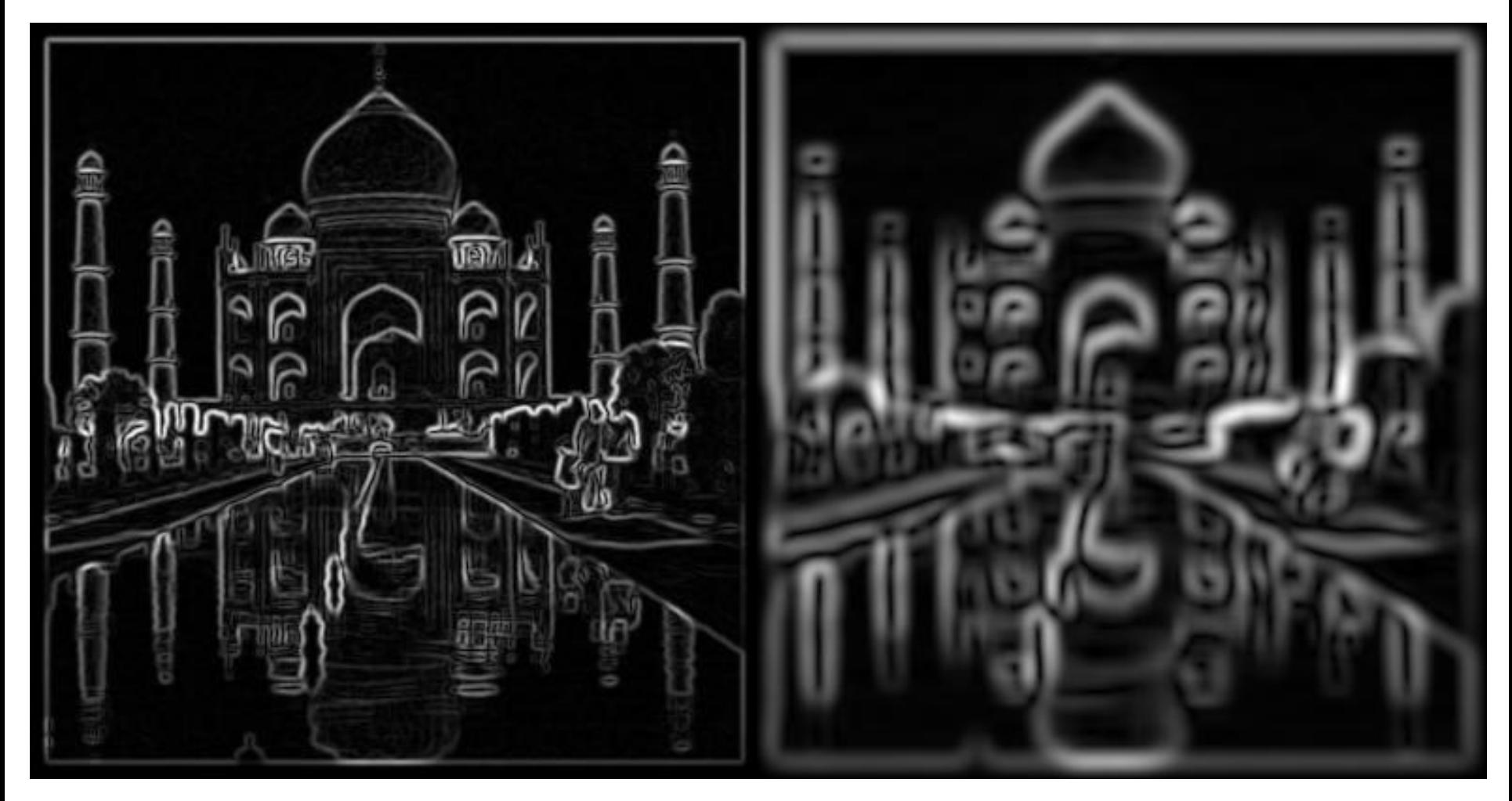

GV12/3072 Image Processing.  $=1$  GV12/3072  $\sigma=5$ 

#### Canny: Non-maximal suppression

- For each pixel
	- If the two pixels normal to edge direction have lower gradient magnitude
		- Keep the gradient magnitude
	- Otherwise
		- Set the gradient magnitude to zero

#### Canny: Non-max output

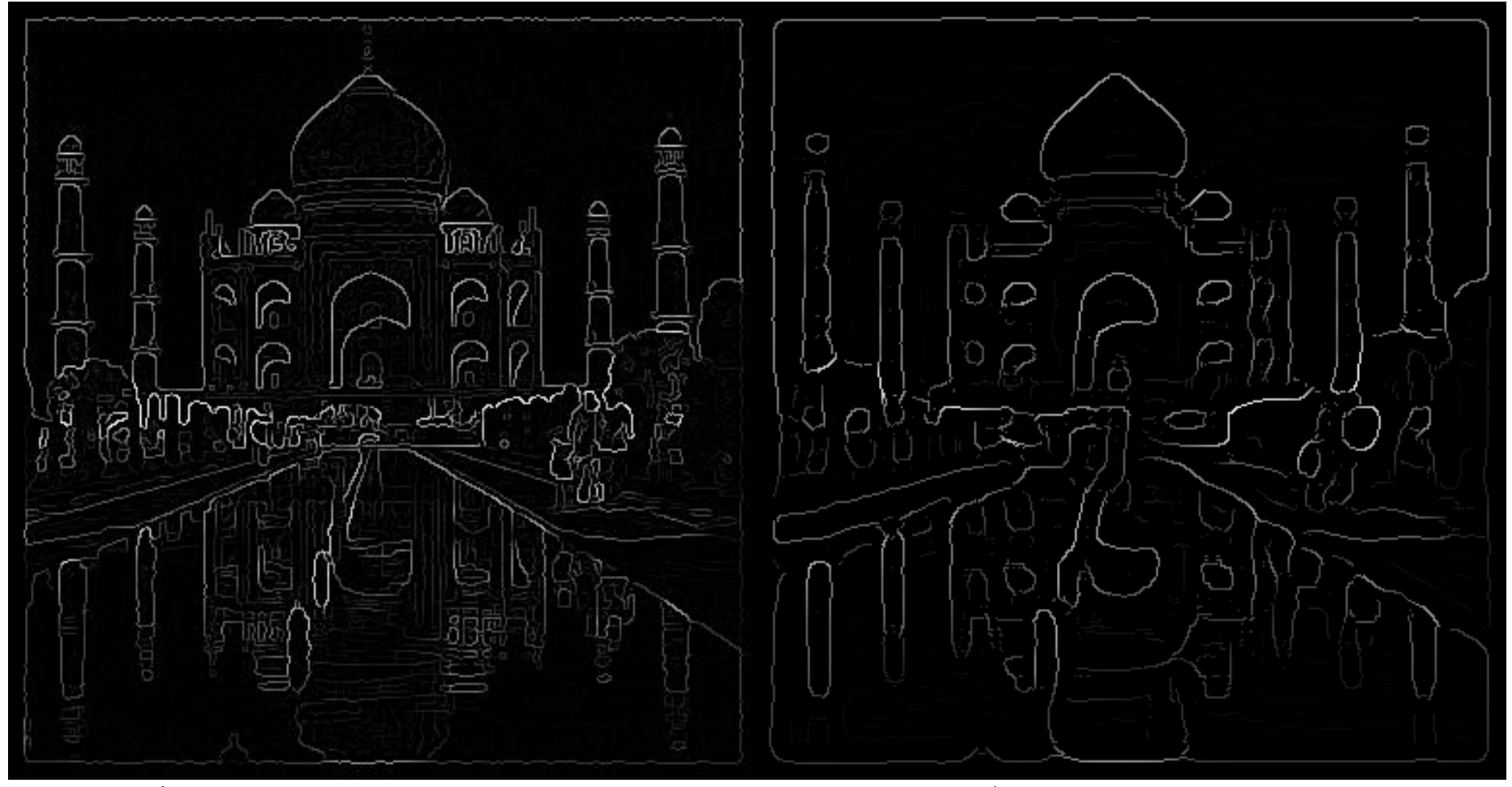

GV12/3072 Image Processing.  $=1$  GV12/3072  $\sigma=5$ 

# Canny: Hysteresis Tresholding

- Threshold with high and low thresholds.
- Initialize edge map from high threshold.
- Iteratively add pixels in low threshold map with 8-neighbors already in the edge map.
- Repeat until convergence.

#### Canny: Hysteresis

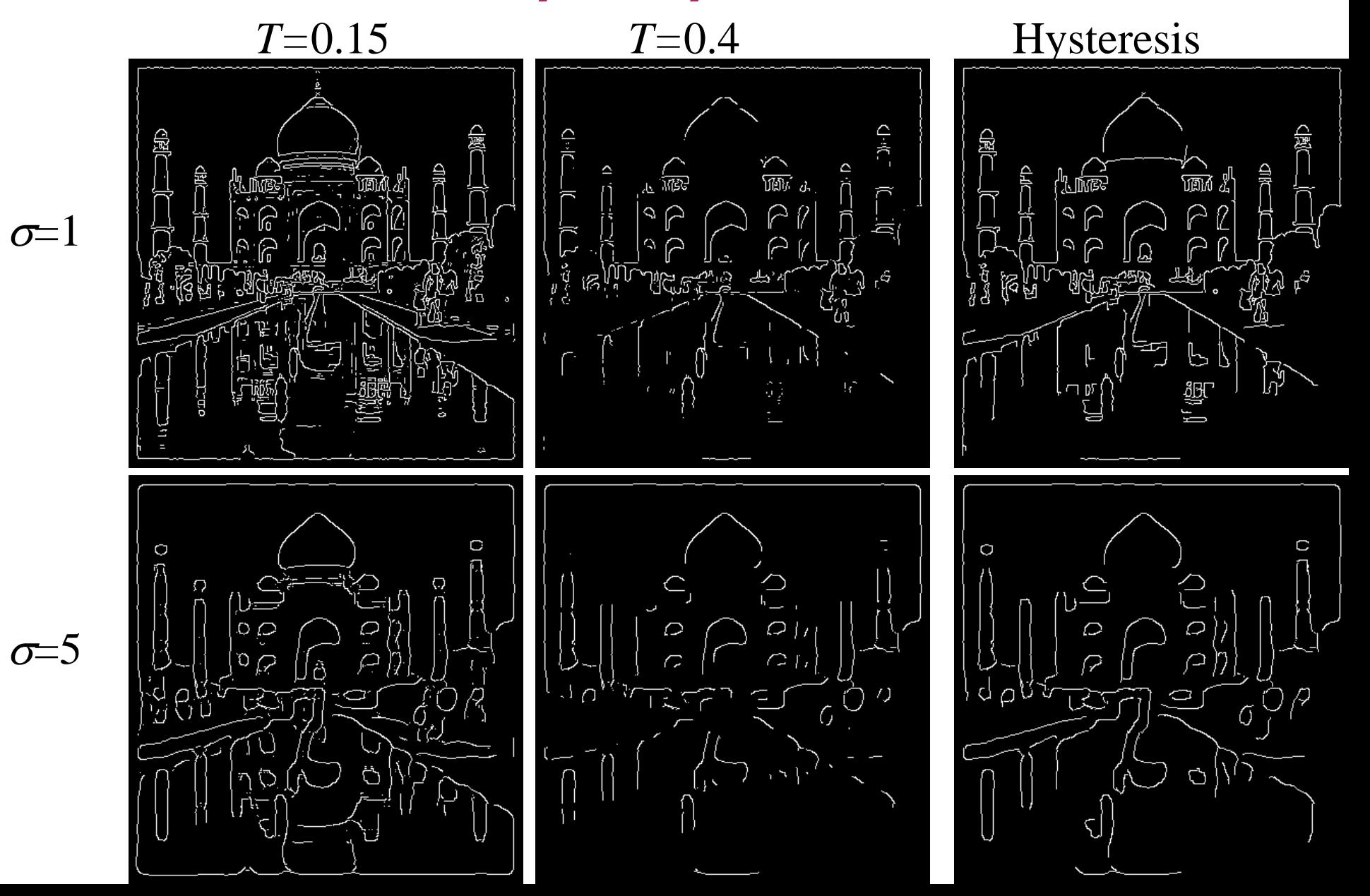

# Marr-Hildreth Edge Detector

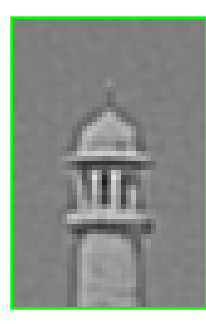

 $k = L \circ G(3,1);$ 

tc=conv2(im,k);

- Convolve with second derivative operator
	- Laplacian of Gaussian

• 
$$
k(x, y) = \nabla^2 G(x, y) = \left(\frac{\partial^2}{\partial x^2} + \frac{\partial^2}{\partial y^2}\right) G(x, y)
$$

- Find zero crossings
- Sensitive to noise.

GV12/3072 Image Processing.

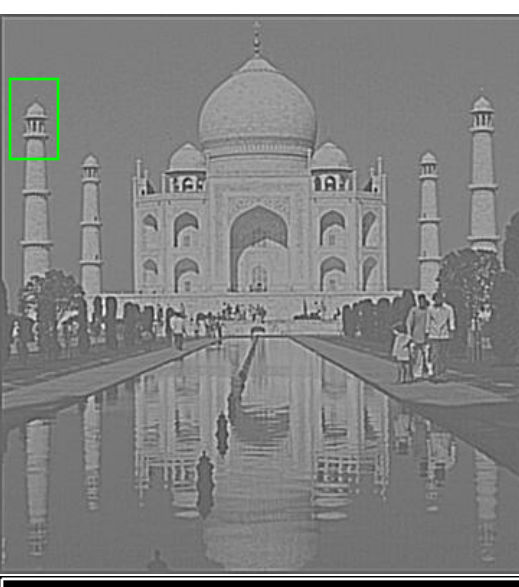

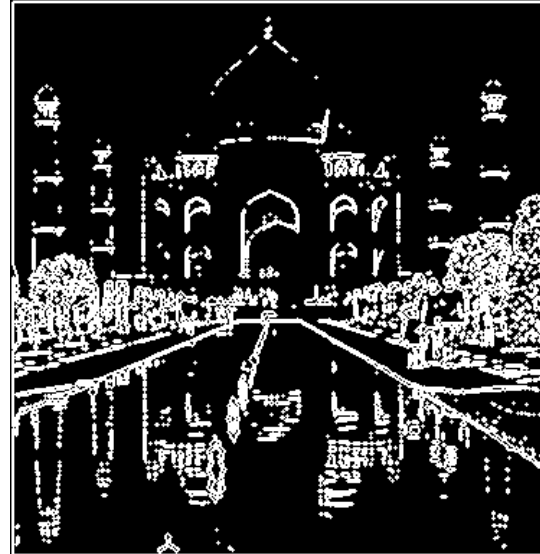

#### LoG vs DoG

• Laplacian sometimes approximated by difference of two Gaussian filters:

 $GVI$ 

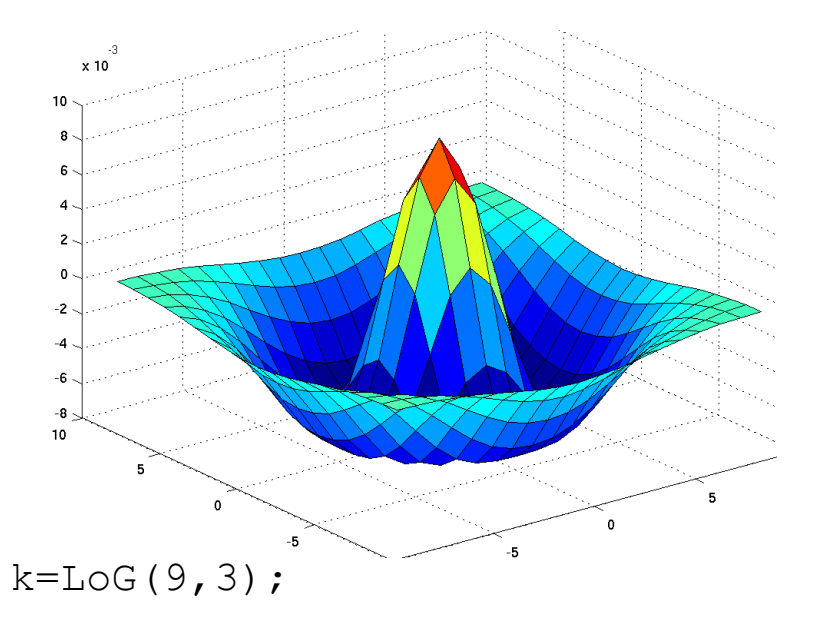

surf $(x, y, -k)$ ;

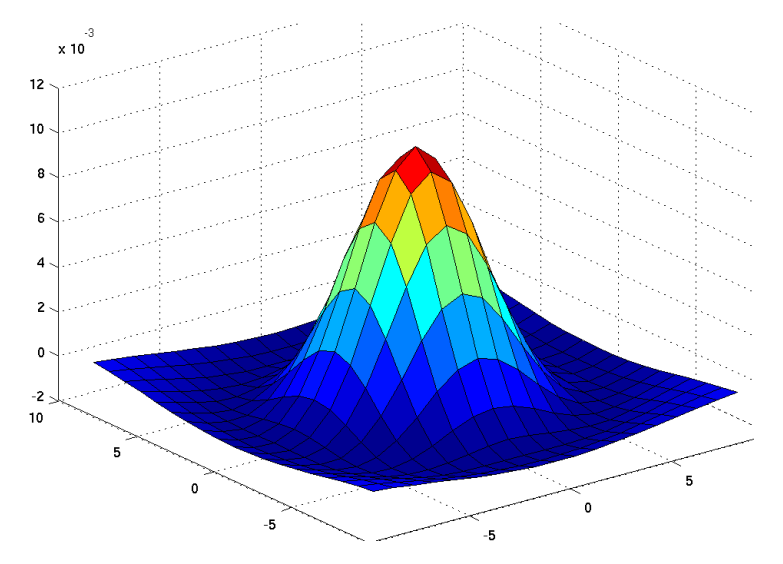

 $k=$  GausKern(9,3)-GausKern(9,4.8);

$$
surf(x, y, -k);
$$
  
GV12/3072  
Image Processing. 69

# Model Fitting

- Locate edges by fitting a surface.
- Create a model edge, eg step edge with parameters:
	- Orientation
	- Position
	- Intensities either side of the edge
- Find least-squares fit in each small window.
- Accept if fit is above a threshold.

# Hough Transform

*y*

- Finds the most likely lines in an image.
- At every edge pixel, compute the local equation of the edge line:  $x\cos\theta + y\sin\theta = \rho$
- Store a histogram of the line parameters  $\theta$  and  $\rho$ .
- The fullest histogram bins are the dominant image lines.

*x*

#### Example

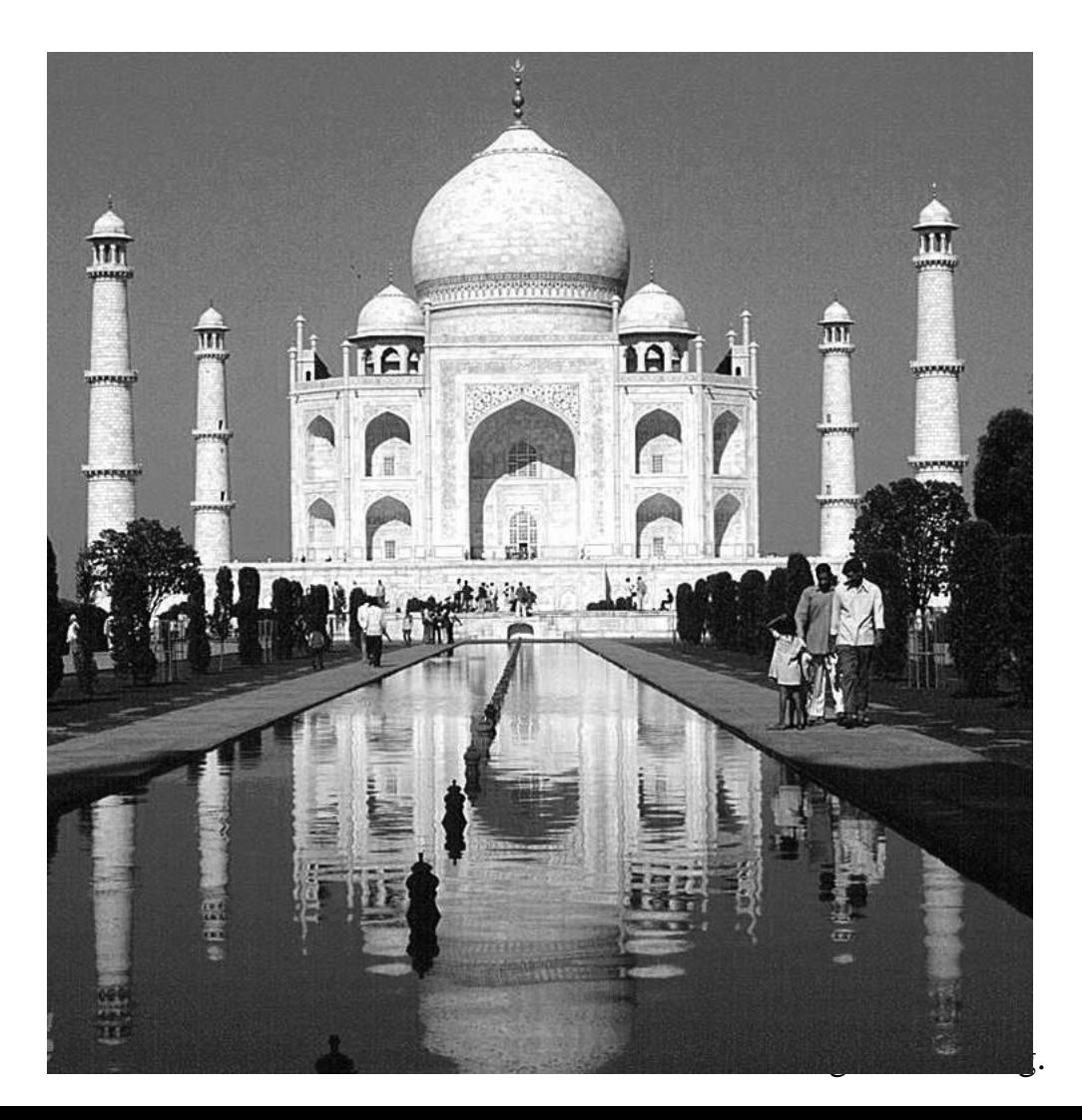

#### ed=edge(im);

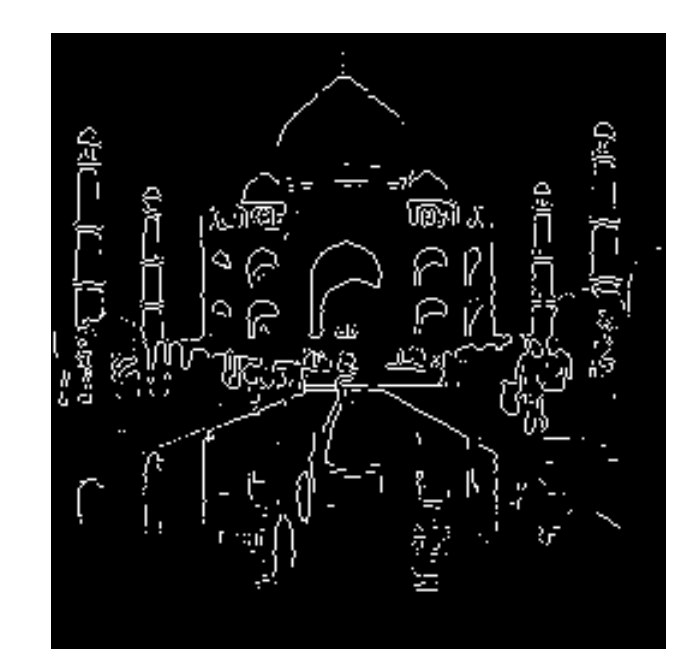

### Hough Transform

 $R_{\theta}$ (X')

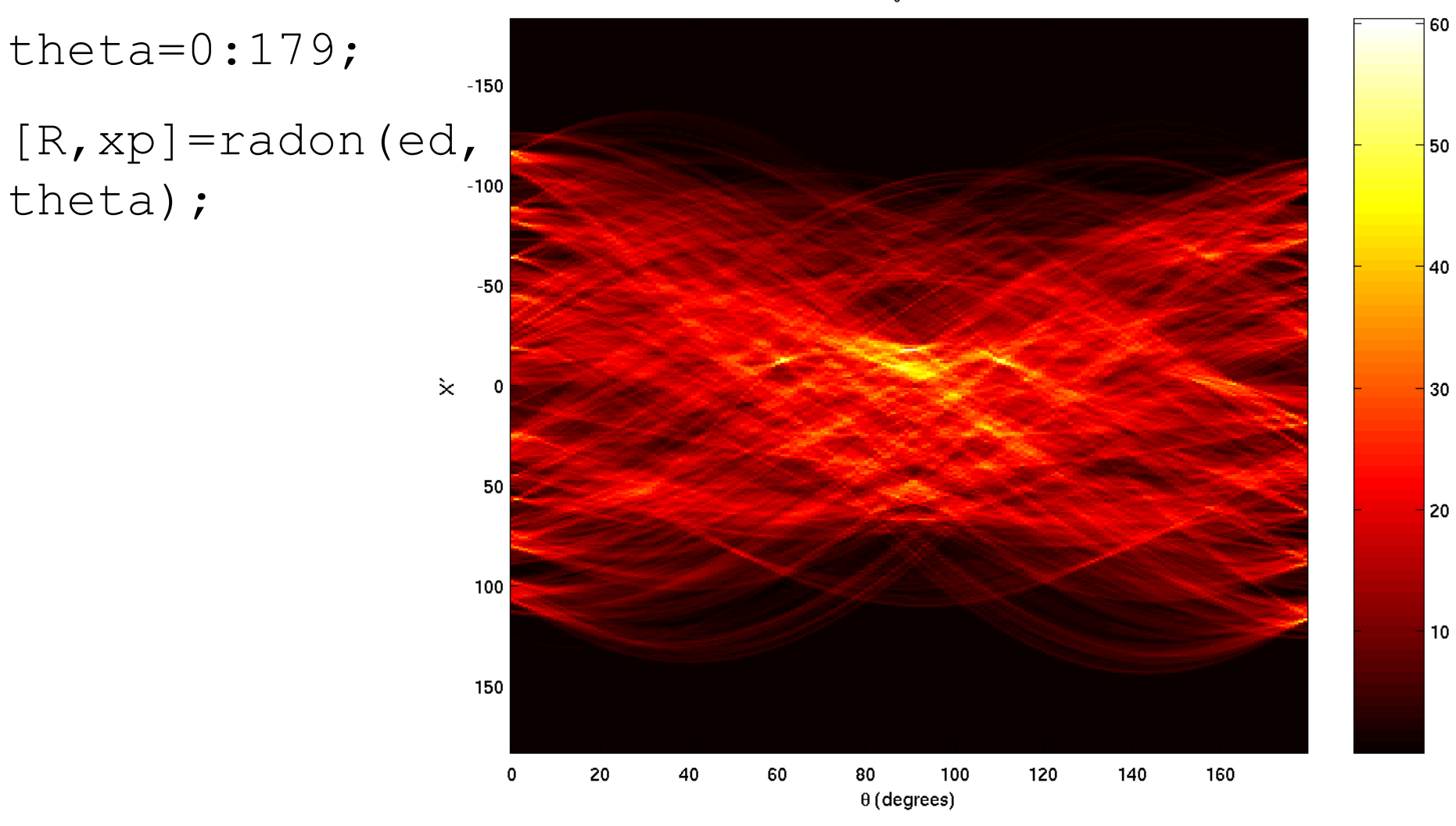

#### Thresholded

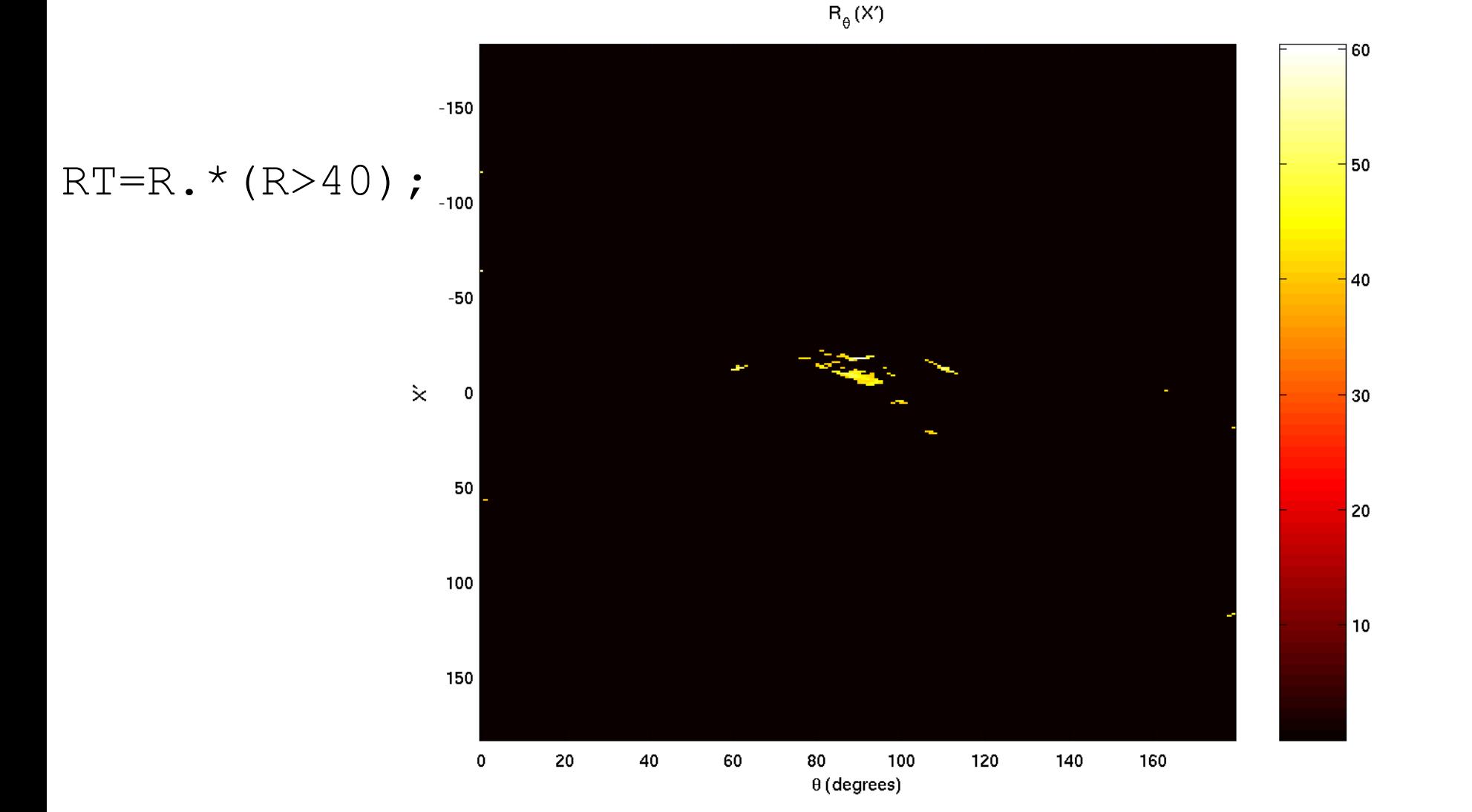
# Inverted and Superimposed lines=iradon(RT,

# theta);

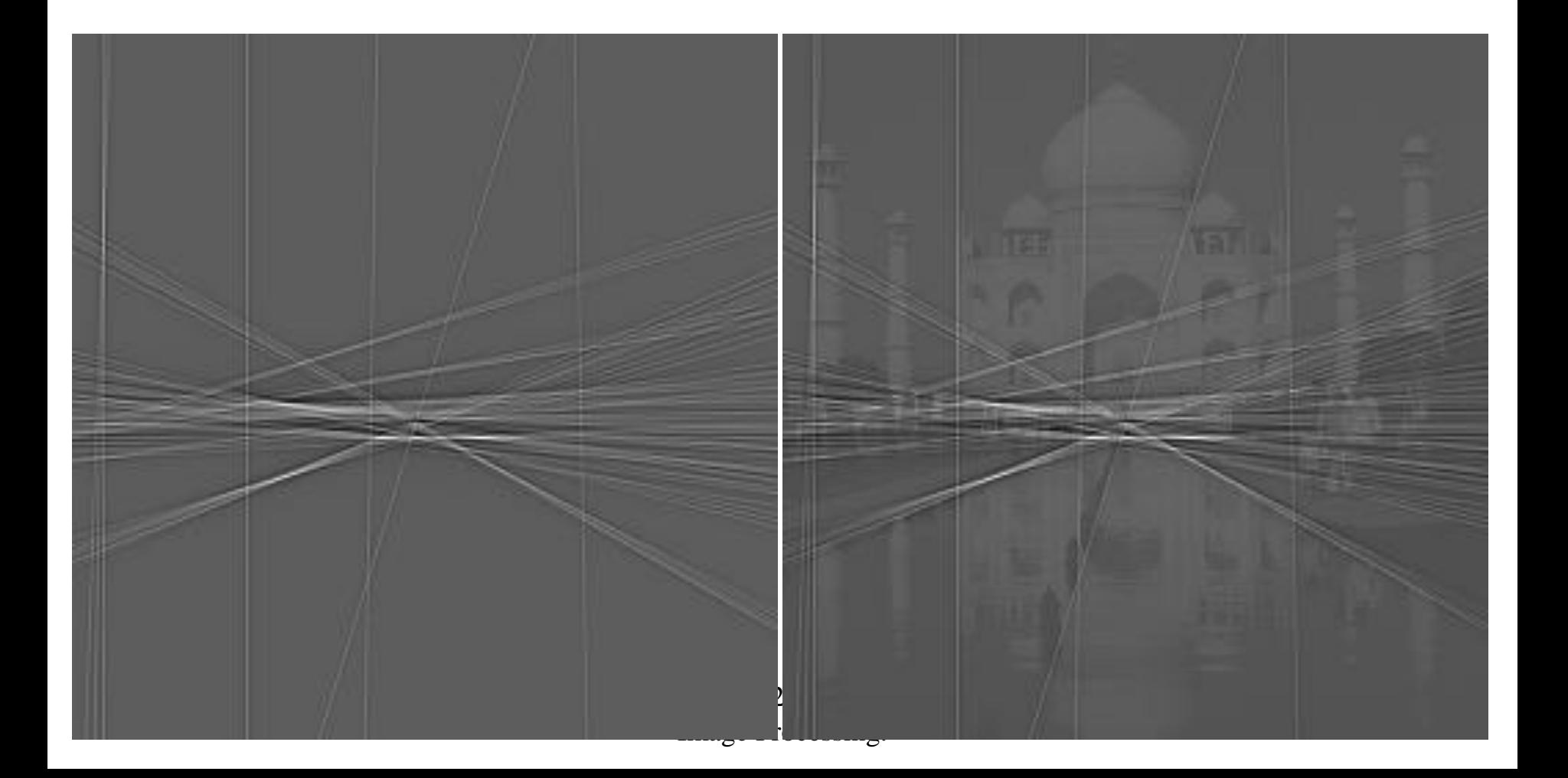

#### Generalization

- The general Hough transform works with any parametric shape.
- E.g., circles:  $2 - r^2$ 0 2  $(x - x_0)^2 + (y - y_0)^2 = r$
- Make a 3D histogram of  $x_0$ ,  $y_0$  and *r*.
- Threshold and back project in the same way.

### Pros and Cons

- First-derivative approach
	- Fast, simple to implement and understand.
	- Noise sensitive, misses corners, lots of thresholds to select.
- Second-derivative approach
	- Few thresholds to choose, fast.
	- Very sensitive to noise.
- Model fitting
	- Slow.
	- Less sensitive to noise.

#### Performance

- How can we evaluate edge-detector performance?
	- Probability of false edges
	- Probability of missing edges
	- Error in edge angle
	- Mean squared distance from true edge

### **Summary**

- Resize by re-sampling (must pre-filter!!)
- Image pyramids applications
- Edge detection
	- Simple
	- Canny
- Hough Transform

GV12/3072 Image Processing.

#### (Reminder slides from last week)

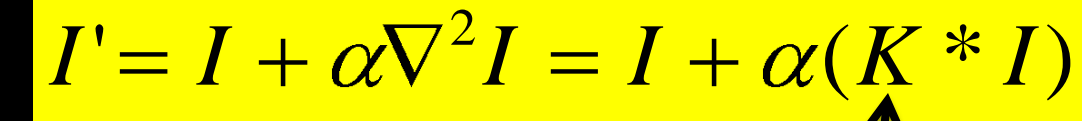

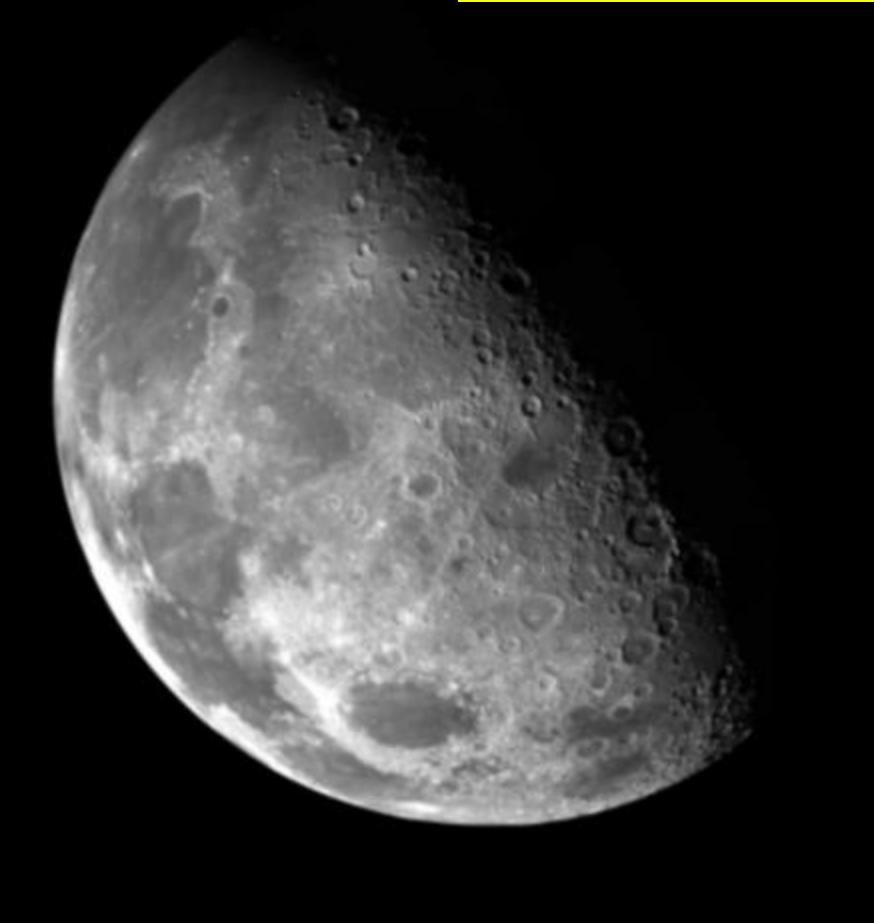

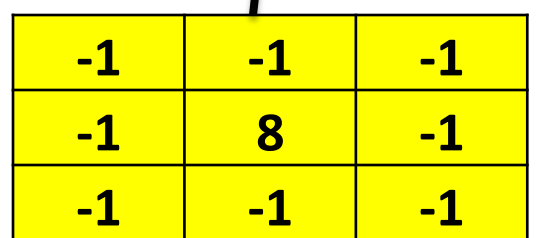

Figure from NASA, obtained on DIP

*I K\*I*

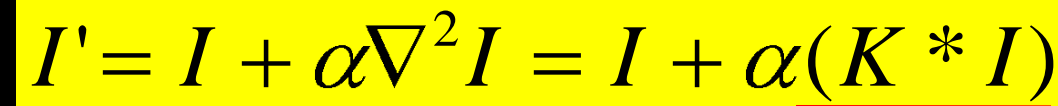

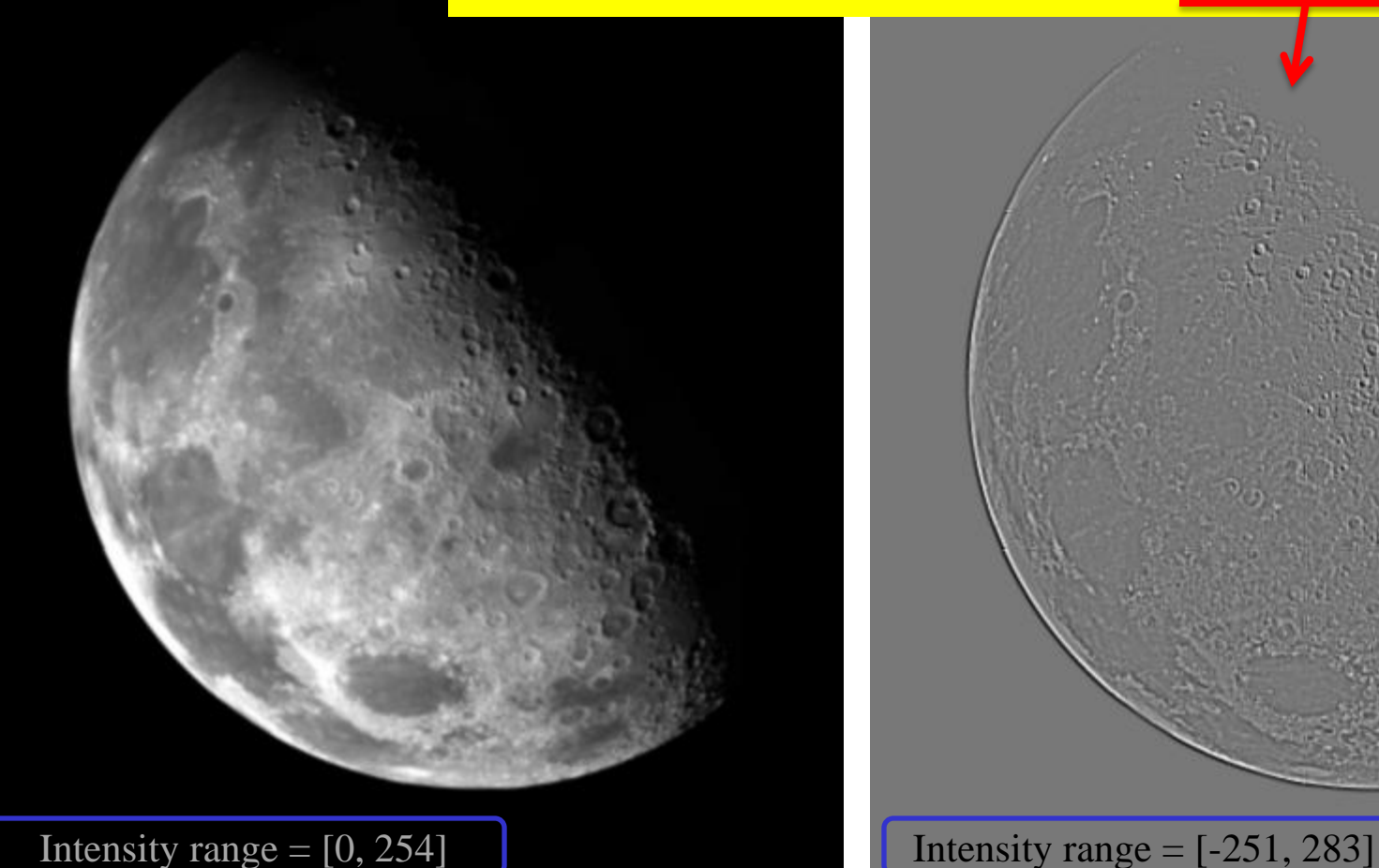

83

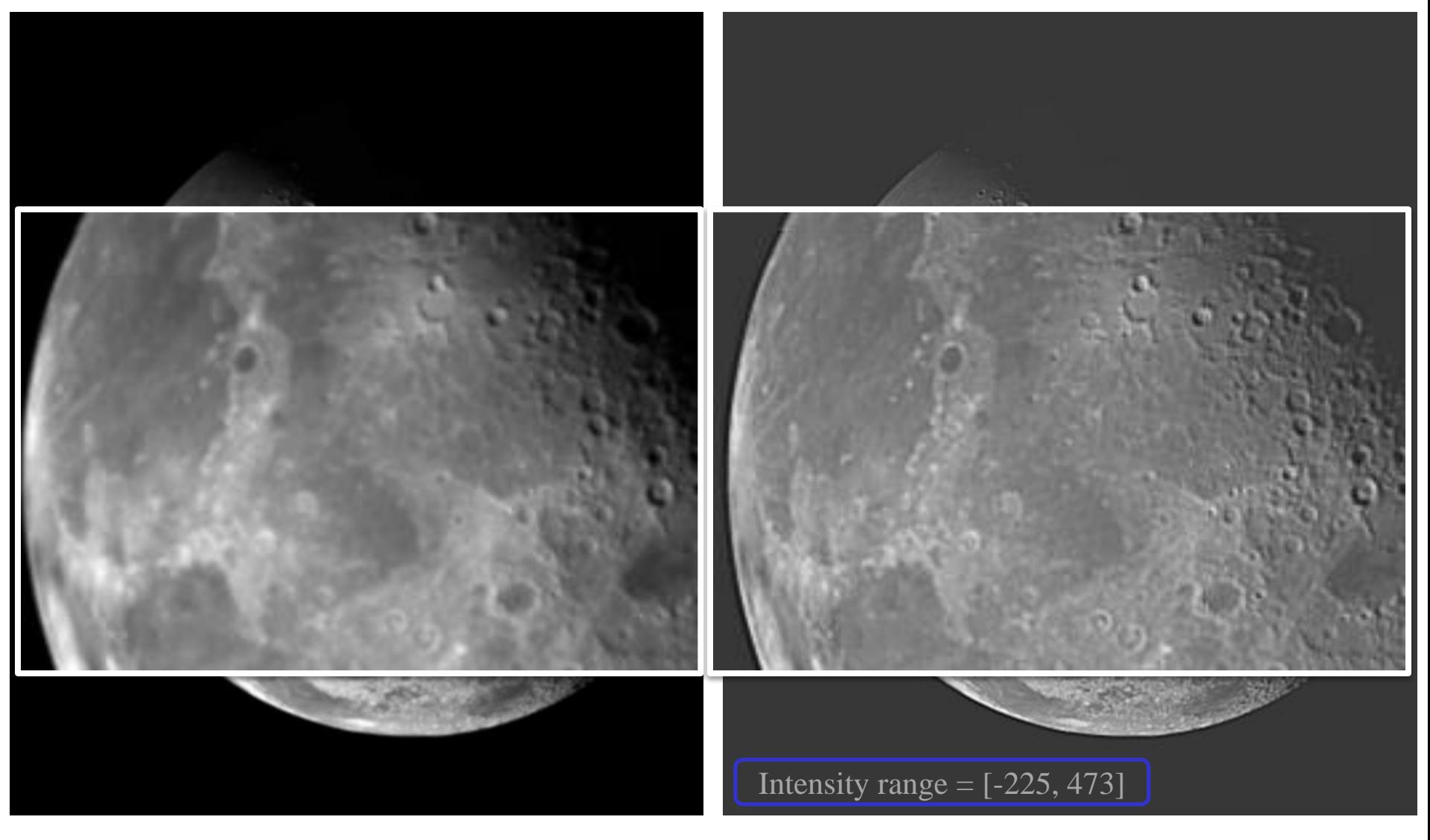

#### $I' = I + \alpha(I - K * I) \leftarrow "Unsharp Mask"$

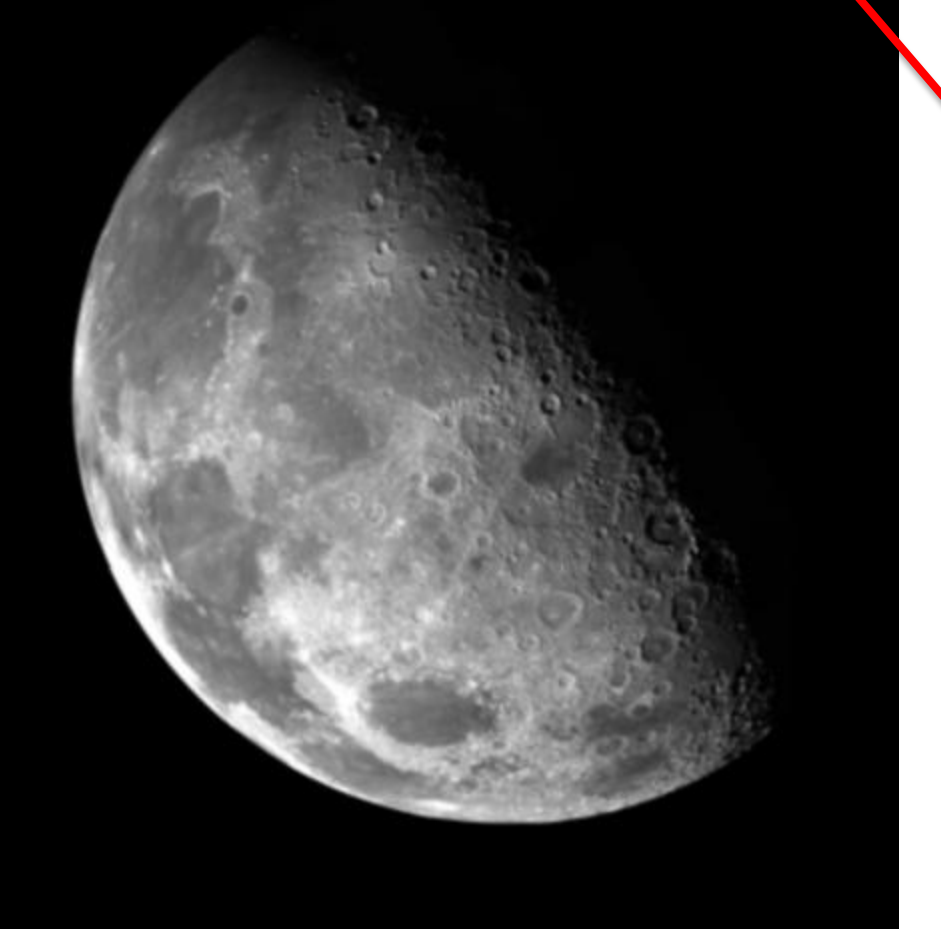

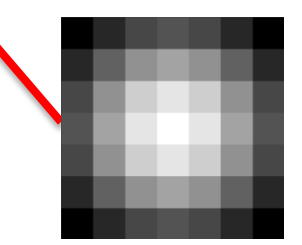

Figure from NASA, obtained on DIP

#### $I' = 2I - K * I \leftarrow''$  Unsharp Mask"

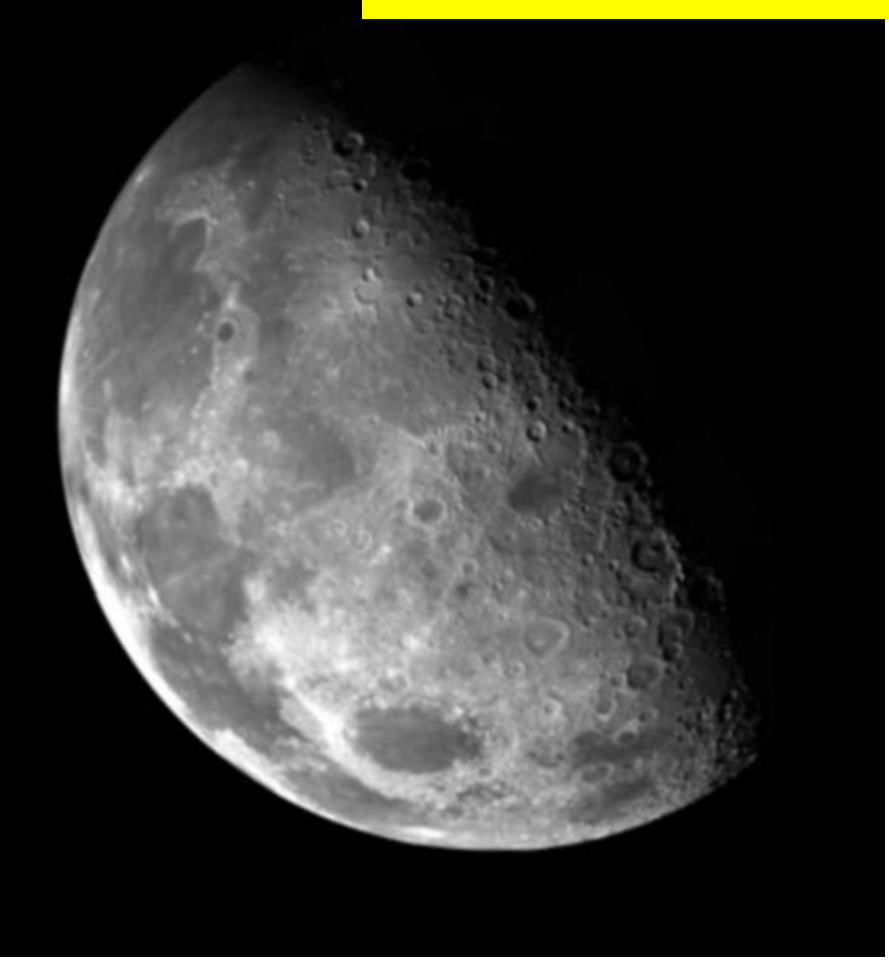

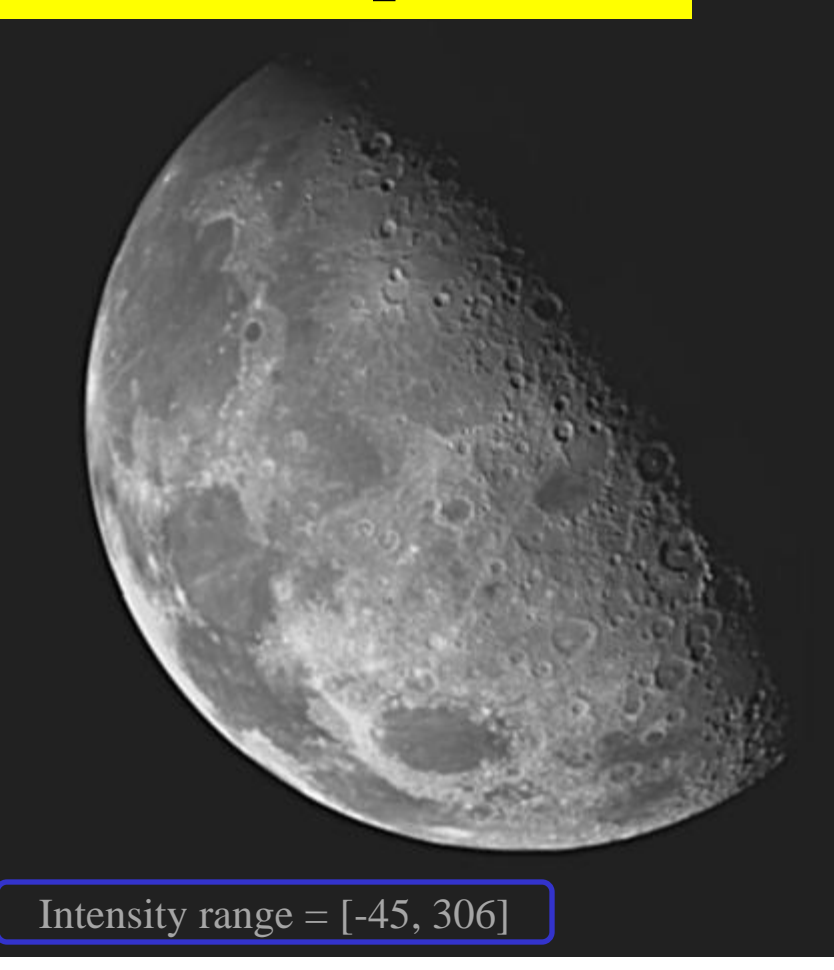

86

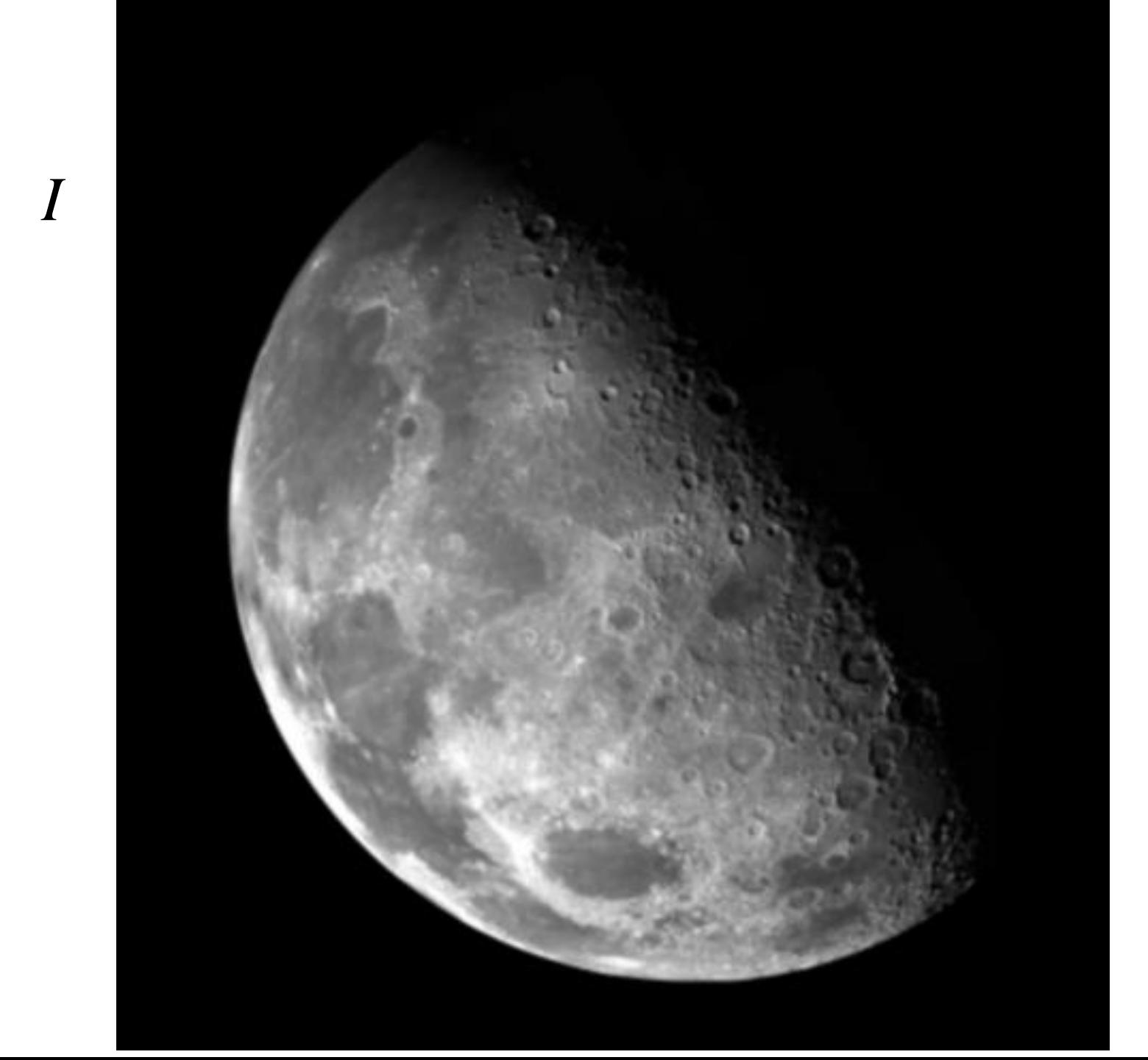

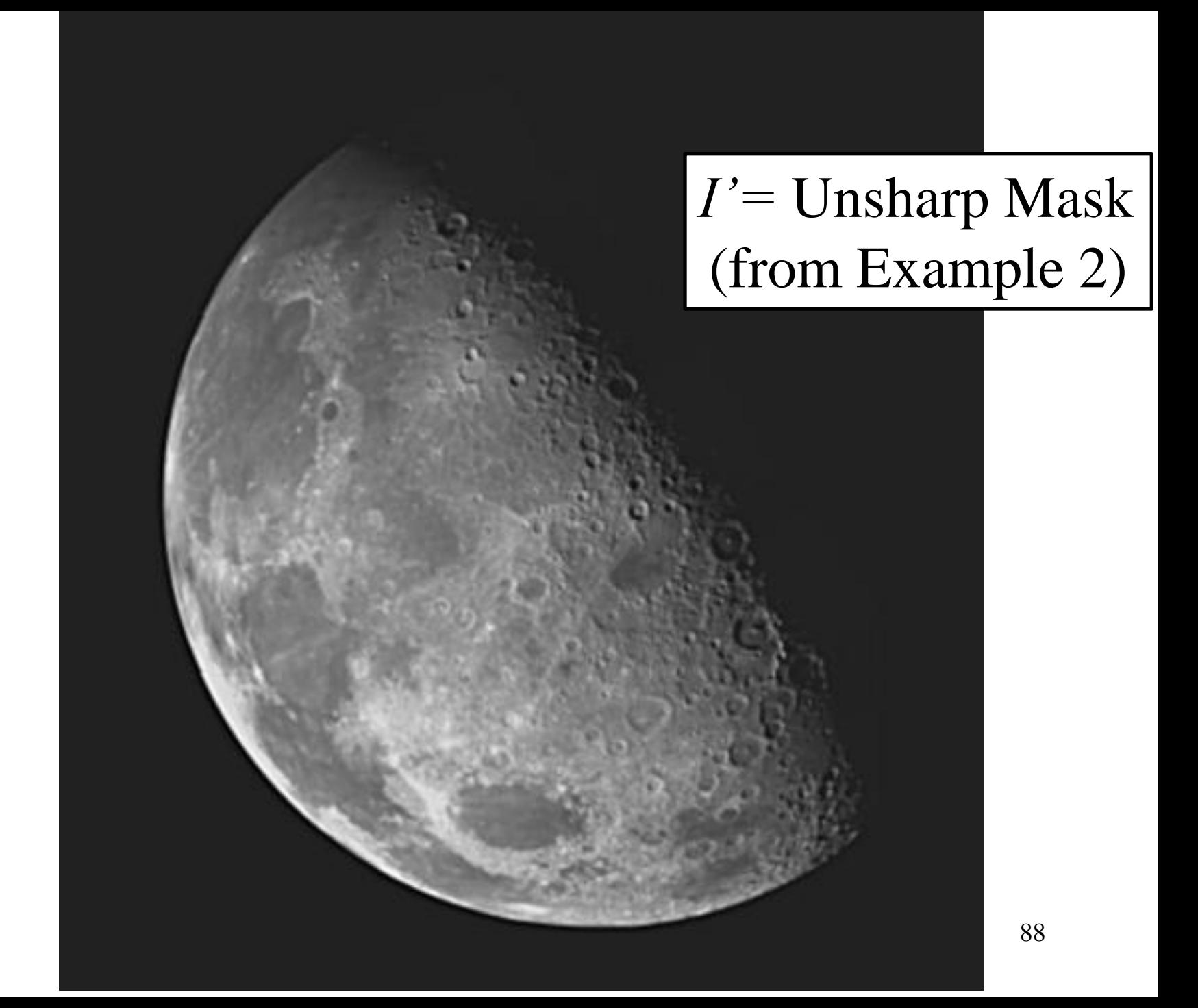

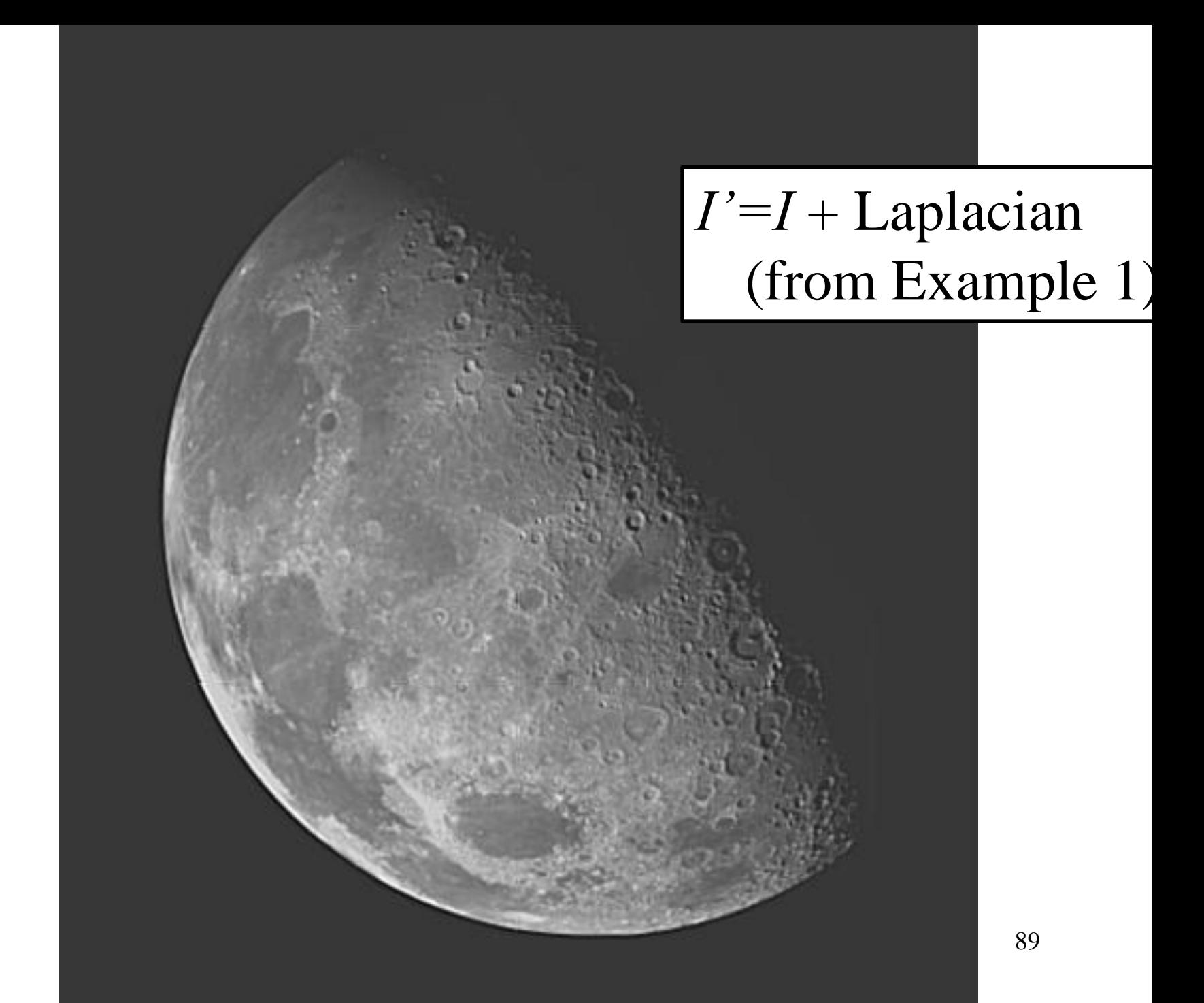